# **10** Pruebas de hipótesis de una muestra

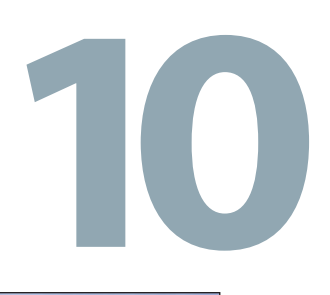

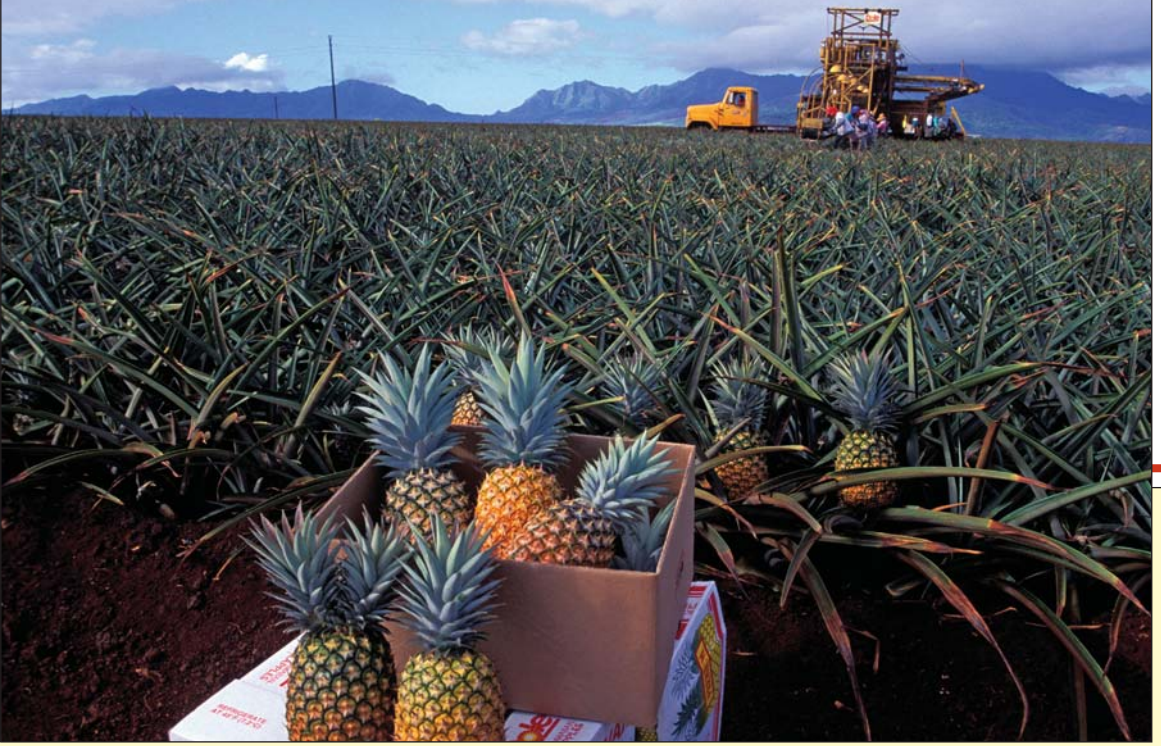

**A DOLE PINEAPPLE, INC., le preocupa la posibilidad de que las latas de 16 onzas de piña rebanada contengan exceso de producto. Suponga que la desviación estándar del proceso es de 0.03 onzas. El departamento de control de calidad tomó una muestra aleatoria de 50 latas y comprobó que la media aritmética del peso era de 16.05 onzas. ¿Puede concluir que el peso medio es mayor a 16 onzas con un nivel de significancia de 5%? Determine el valor** *p* **(vea el ejercicio 26 y el OA10-5).**

### **OBJETIVOS DE APRENDIZAJE**

Al terminar este capítulo, usted será capaz de:

- **OA10-1** Definir una hipótesis.
- **OA10-2** Explicar el proceso de prueba de una hipótesis.
- **OA103** Aplicar el procedimiento de los seis pasos para probar una hipótesis.
- **OA104** Distinguir entre las pruebas de hipótesis de una y dos colas.
- **OA105** Llevar a cabo una prueba de hipótesis de una media poblacional.
- **OA10-6** Calcular e interpretar el valor p.
- **OA10-7** Utilizar un estadístico t para probar una hipótesis.
- OA10-8 Calcular la probabilidad de un error tipo II.

**ESTADÍSTICA EN ACCIÓN**

LASIK es un procedimiento quirúrgico de 15 minutos de duración que utiliza un rayo láser para modificar la forma de la córnea con el fin de mejorar la visión. Las investigaciones demuestran que casi 5% de las cirugías presenta complicaciones, como deslumbramientos, visión borrosa, corrección excesiva o insuficiente de la visión, y su pérdida. Desde una perspectiva estadística, las investigaciones someten a prueba una hipótesis nula acerca de que la cirugía no mejorará la visión frente a la hipótesis alternativa de que la cirugía sí la mejorará. Los datos de la muestra de la cirugía LASIK indican que 5% de los casos presenta complicaciones; este porcentaje representa un índice de error tipo I. Cuando una persona decide someterse a la cirugía, espera rechazar la hipótesis nula; pero en 5% de los casos futuros, esta expectativa no se cumplirá. (Fuente: American Academy of Ophtalmology Journal, vol. 16, núm. 43).

**OA10-1**  Definir una hipótesis.

# Introducción

En el capítulo 8 se inició el estudio de la inferencia estadística. Se describió cómo seleccionar una muestra aleatoria para estimar el valor de un parámetro poblacional. Por ejemplo, se seleccionó una muestra de cinco empleados de Spence Sprockets para determinar la cantidad de años de servicio de cada trabajador entrevistado, se calculó la media de los años de servicio de la muestra y se utilizó para estimar la media de los años de servicio de todo el personal. En otras palabras, se estimó un parámetro poblacional a partir de un estadístico de la muestra.

En el capítulo 9 se prosiguió con el estudio de la inferencia estadística mediante la construcción de un intervalo de confianza; el cual es un conjunto de valores en el que se encuentra el parámetro de la población. En este capítulo, en lugar de crear un conjunto de este tipo, se expone un procedimiento para probar la validez de un enunciado relativo a un parámetro poblacional. He aquí algunos ejemplos de enunciados por probar:

- La velocidad media de los automóviles que pasan por la señal de 150 millas de la carretera West Virginia Turnpike es de 68 millas por hora.
- La cantidad media de millas que recorre una Chevy TrailBlazer arrendada durante tres años es de 32 000 millas.
- El tiempo medio que una familia estadounidense habita una vivienda en particular es de 11.8 años.

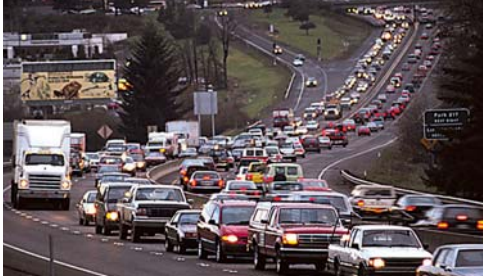

- En 2013, el salario medio inicial para un graduado de un programa de negocios de cuatro años era de 51 541 dólares. Esto representó un incremento de 2.2% con respecto a 2011.
- De acuerdo con el Libro Azul de Kelley (www.kbb.com), un Ford Edge rinde en promedio 19 millas por galón en la ciudad.
- El costo medio para remodelar una oficina en casa es 10 500 dólares.

En este capítulo y algunos de los siguientes se cubren las pruebas de hipótesis estadísticas. Primero se definen los términos hipótesis estadística y pruebas de hipótesis estadísticas; después se muestran los pasos para llevar a cabo una prueba de hipótesis estadística, y a continuación se aplican pruebas de hipótesis para medias y proporciones. En la última sección del capítulo se describen los posibles errores del muestreo en las pruebas de hipótesis.

# ¿Qué es una hipótesis?

Una hipótesis es una declaración relativa a una población. Por lo tanto, los datos se recaban para verificar lo razonable de un enunciado. Para comenzar, se debe definir la palabra hipótesis. En el sistema legal estadounidense, se presume que una persona es inocente hasta que se prueba su culpabilidad. Un jurado plantea como hipótesis que una persona a la que se le imputa un crimen es inocente, y después revisa la evidencia para evaluar si existen pruebas suficientes para sostener que es inocente o culpable. De forma similar, un paciente visita al médico y reporta varios síntomas. Con base en ellos, el médico indicará ciertos exámenes de diagnóstico; enseguida, de acuerdo con los síntomas y los resultados, determina el tratamiento.

En el análisis estadístico se establece una afirmación, una hipótesis, después se recogen datos que se utilizan para probar la aserción. Entonces, una hipótesis estadística se define como:

HIPÓTESIS Afirmación relativa a un parámetro de la población sujeta a verificación.

En la mayoría de los casos, la población es tan grande que no es viable estudiarla por completo; por ejemplo, no sería posible contactar a todos los analistas de sistemas de Estados Unidos para preguntarles su ingreso mensual. Del mismo modo, el departamento de control de calidad de Cooper Tire no puede verificar todos los neumáticos que la empresa produce para ver si duran más de 60 000 millas.

Como se observó en el capítulo 8, una opción para medir o entrevistar a toda la población es tomar una muestra de esta; por lo tanto, así se pone a prueba una declaración para determinar si la muestra apoya o no la declaración en lo concerniente a la población.

# ¿Qué es la prueba de hipótesis?

Los términos prueba de hipótesis y probar una hipótesis se utilizan indistintamente. La prueba de hipótesis comienza con una afirmación, o suposición, sobre un parámetro de la población, como la media poblacional. Como ya se indicó, esta afirmación recibe el nombre de hipótesis. Por ejemplo, el monto mensual medio de las comisiones de los vendedores de tiendas al menudeo de aparatos electrónicos, como h.h. gregg, es de 2 000 dólares. No es posible entrar en contacto con todos los vendedores de h.h. gregg para comprobar que la media en realidad sea esa. El costo de localizar y entrevistar a cada vendedor de aparatos electrónicos de h.h. gregg en Estados Unidos sería exorbitante. Para probar la validez de la afirmación ( $\mu = $2\,000$ ) se debe seleccionar una muestra de la población de vendedores de aparatos electrónicos de h.h. gregg, calcular el estadístico muestral y, con base en ciertas reglas de decisión, rechazar o aceptar la hipótesis. Una media muestral de 1 000 dólares al mes es mucho menos que 2 000 dólares, y muy probablemente sería rechazada. Sin embargo, suponga que la media de la muestra es de 1 995 dólares. ¿Es posible atribuir la diferencia de cinco dólares entre ambas medias al error de muestreo? ¿O dicha diferencia resulta estadísticamente significativa?

**PRUEBA DE HIPÓTESIS** Procedimiento basado en evidencia de la muestra y la teoría de la probabilidad para determinar si la hipótesis es una afirmación razonable.

# Procedimiento de seis pasos para probar una hipótesis

Existe un procedimiento de seis pasos que sistematiza la prueba de una hipótesis; al llegar al quinto paso, se está en posibilidades de rechazarla o no; sin embargo, la prueba de hipótesis, como la emplean los especialistas en estadística, no define que algo es verdadero de la forma en que un matemático demuestra un enunciado. Más bien, proporciona un tipo de prueba más allá de toda duda razonable, como en el sistema judicial. De ahí que existan reglas específicas de evidencia, o procedimientos. En el siguiente diagrama se muestran los pasos; analice con detalle cada uno de ellos.

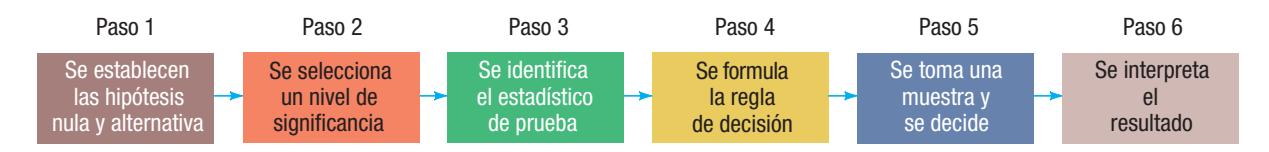

# Paso 1: se establecen las hipótesis nula  $(H_0)$ y alternativa  $(H_1)$

El primer paso consiste en establecer la hipótesis que se debe probar; esta recibe el nombre de  $\bm{{\mathsf{hipotes}}}$ is  $\bm{{\mathsf{null}}}$  y se designa  $H_0$  (se lee " $H$  subíndice cero"). La letra mayúscula  $H$  representa la hipótesis, y el subíndice cero implica que "no hay diferencia". Por lo general se incluye un término no en la hipótesis nula, que significa "no hay cambio". Por ejemplo, una hipótesis nula se refiere a que la cantidad media de millas que recorre cada neumático con cinturón de acero no es diferente de 60 000; entonces, se escribiría  $H_0$ :  $\mu$  = 60 000. En términos generales, la hipótesis nula se formula para realizar una prueba: o se rechaza o no se rechaza. Es una afirmación que no se rechaza a menos que la información de la muestra ofrezca evidencia convincente de que es falsa.

Cabe hacer hincapié en que, si la hipótesis nula no se rechaza con base en los datos de la muestra, no es posible decir que la hipótesis nula sea verdadera; en otras palabras, el hecho de no rechazar una hipótesis no prueba que  $H_0$  sea verdadera, sino que no se rechaza  $H_0$ . Probar sin lugar a dudas que la hipótesis nula es verdadera implica conocer el parámetro poblacional; para determinarlo, habría que probar, entrevistar o contar cada elemento de la población, lo cual no resulta factible. La alternativa consiste en tomar una muestra de la población.

También debe destacarse que con frecuencia la hipótesis nula inicia con las expresiones: "No existe diferencia significativa entre..." o "La resistencia media del vidrio a los impactos no es signiExplicar el proceso de prueba de una hipótesis.

## **OA10-3**

Aplicar el procedimiento de seis pasos para probar una hipótesis.

ficativamente diferente de...". Al seleccionar una muestra de una población, el estadístico de la muestra es numéricamente distinto del parámetro poblacional hipotético; por ejemplo, suponga que la hipótesis de la resistencia de un platón de vidrio a los impactos es de 70 psi, y que la resistencia media de una muestra de 12 platones de vidrio es de 69.5 psi. Se debe tomar la decisión con la diferencia de 0.5 psi. ¿Se trata de una diferencia real, es decir, una diferencia significativa, o la diferencia entre el estadístico de la muestra (69.5) y el parámetro poblacional hipotético (70.0) es aleatoria y se debe al error de muestreo? Según se dijo, la respuesta a esta pregunta implica una prueba de significancia, que recibe el nombre prueba de hipótesis. Una hipótesis nula es:

**HIPÓTESIS NULA** Enunciado relativo al valor de un parámetro poblacional que se formula con el fin de probar evidencia numérica.

La hipótesis alternativa describe lo que se concluirá si se rechaza la hipótesis nula; se representa  $H_1$  (se lee "H subíndice uno") y también se le conoce como hipótesis de investigación. La hipótesis alternativa se acepta si la información de la muestra ofrece suficiente evidencia estadística para rechazar la hipótesis nula.

**HIPÓTESIS ALTERNATIVA** Enunciado que se acepta si los datos de la muestra ofrecen suficiente evidencia para rechazar la hipótesis nula.

En el siguiente ejemplo se aclaran los términos hipótesis nula y alternativa. En un artículo reciente se indicó que el tiempo de uso medio de los aviones comerciales estadounidenses es de 15 años. Para llevar a cabo una prueba estadística relacionada con esta afirmación, el primer paso consiste en determinar las hipótesis nula y alternativa. La hipótesis nula representa el estado actual o reportado; se escribe:  $H_0$ :  $\mu = 15$ . La hipótesis alternativa se refiere al hecho de que la afirmación no es verdadera, es decir,  $H_1$ :  $\mu \neq 15$ . Es necesario recordar que, sin que importe la manera de plantear el problema, la hipótesis nula siempre incluirá el signo de igual; este signo  $(=)$  nunca aparecerá en la hipótesis alternativa porque es la afirmación que se va a probar, y es necesario un valor específico para incluir en los cálculos. Se recurre a la hipótesis alternativa solo si la información sugiere que la hipótesis nula es falsa.

## Paso 2: se selecciona un nivel de significancia

Después de establecer las hipótesis nula y alternativa, el siguiente paso consiste en determinar el nivel de significancia.

**NIVEL DE SIGNIFICANCIA** Probabilidad de rechazar la hipótesis nula cuando es verdadera.

El nivel de significancia se expresa con la letra griega alfa,  $\alpha$ . En ocasiones también se conoce como nivel de riesgo; este quizá sea un término más adecuado porque se trata del riesgo que se corre al rechazar la hipótesis nula cuando es verdadera.

No existe ningún nivel de significancia que se aplique a todas las pruebas. Se toma la decisión de utilizar el nivel de 0.05 (con frecuencia se expresa como nivel de 5%), nivel de 0.01, nivel de 0.10 o cualquier otro entre 0 y 1. Se acostumbra elegir el nivel de 0.05 en el caso de proyectos de inves-

> tigación relacionados con consumidores; el nivel de 0.01 en relación en el del control de calidad, y el de 0.10, en el de las encuestas políticas. Todo investigador debe elegir el nivel de significancia antes de formular una regla de decisión y recopilar los datos de la muestra.

> Para ilustrar cómo es posible rechazar una hipótesis verdadera, suponga que una empresa fabricante de computadoras personales utiliza una gran cantidad de tarjetas con circuitos impresos. Los proveedores participan en una licitación y el que presenta la cotización más baja obtiene el contrato. Suponga que este especifica que el departamento de control de calidad del fabricante de computadoras tomará una muestra de los envíos que llegan; si más de 6% de las tarjetas de la muestra no cumple con las normas, el envío se rechaza. La hipótesis nula consis-

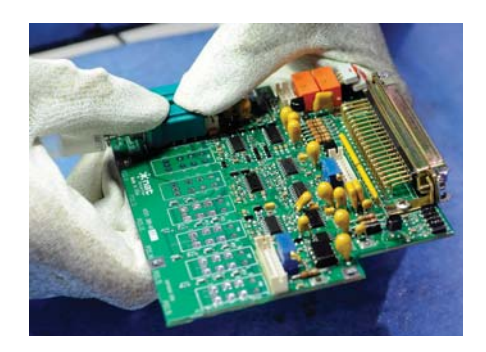

te en que el envío de tarjetas contiene 6% o menos tarjetas que no satisfacen las normas; la hipótesis alternativa consiste en que más de 6% de las tarjetas están defectuosas.

Se recibió un embarque de cuatro tarjetas de circuitos de Allied Electronics, y el departamento de control de calidad seleccionó una muestra aleatoria de 50 tarjetas de circuito para probarlas; de estas, cuatro, es decir, 8%, no cumplía con las normas. El embarque se rechazó en virtud de que excedía el máximo de 6% de tarjetas que no cumplían con las normas. Si en realidad el envío no cumplía con las normas, fue acertada la decisión de devolver las tarjetas al proveedor; no obstante, suponga que las cuatro tarjetas elegidas de la muestra de 50 eran las únicas que no cumplían con las normas en un envío de 4 000 tarjetas. Entonces, solo 0.1% se encontraba defectuoso (4/4 000  $= 0.001$ ). En este caso, menos de 6% de todo el embarque no satisfacía las normas, y rechazarlo fue un error. En términos de la prueba de hipótesis, se rechaza la hipótesis nula de que el embarque cumplía con las normas cuando no debió rechazarse; al hacerlo, se incurrió en un error tipo I. La probabilidad de cometer este tipo de error es  $\alpha$ .

**ERROR TIPO I** Rechazar la hipótesis nula, H<sub>0</sub>, cuando es verdadera.

La probabilidad de cometer otro tipo de error, conocido como error tipo II, se expresa con la letra griega beta  $(\beta)$ .

**ERROR TIPO II** Aceptar la hipótesis nula cuando es falsa.

La empresa que fabrica computadoras personales cometería un error del tipo II si, sin que lo sepa el fabricante, un embarque de tarjetas de Allied Electronics contiene 15% de tarjetas que no cumplen con las normas, y aun así lo acepta. ¿Cómo puede suceder esto? Suponga que dos de las 50 tarjetas (4%) no son aceptables, mientras que 48 de 50 lo son. De acuerdo con el procedimiento mencionado, como la muestra contiene menos de 6% de tarjetas que no cumplen con las normas, el embarque se acepta. ¡Puede suceder que, por azar, las 48 tarjetas que contiene la muestra sean las únicas aceptables en todo el embarque, que consta de miles de tarjetas!

En retrospectiva, el investigador no puede estudiar cada elemento o individuo de la población; por lo tanto, existe la posibilidad de que se presenten dos clases de error: tipo I (se rechaza la hipótesis nula cuando en realidad debe aceptarse) y tipo II (se acepta la hipótesis nula cuando en realidad debe rechazarse).

Con frecuencia se hace referencia a la probabilidad de cometer estos dos posibles errores como alfa  $(\alpha; \alpha)$ es decir, la probabilidad de cometer un error tipo I) y beta ( $\beta$ ; es decir, la probabilidad de cometer un error tipo II).

En la tabla de la derecha se resumen las decisiones que el investigador puede tomar y sus posibles consecuencias.

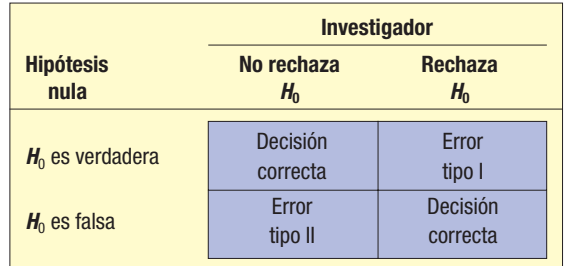

# Paso 3: se identifica el estadístico de prueba

Hay muchos estadísticos de prueba. En este capítulo se utilizan  $z \vee t$  como estadísticos de prueba; en otros capítulos aparecen estadísticos de prueba como F y  $\chi^2$ , conocida como ji-cuadrada.

**ESTADÍSTICO DE PRUEBA** Valor, determinado a partir de la información de la muestra, para determinar si se rechaza la hipótesis nula.

La prueba de hipótesis de la media ( $\mu$ ), cuando se conoce  $\sigma$  o el tamaño de la muestra es grande, es el estadístico de prueba z que se calcula de la siguiente manera:

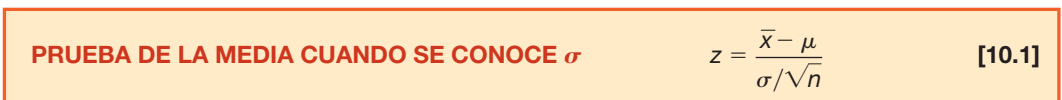

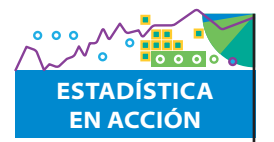

Durante la Segunda Guerra Mundial, los encargados de la planeación militar de los aliados necesitaban cálculos aproximados de la cantidad de tanques alemanes. No era confiable la información que proporcionaban los métodos de espionaje tradicionales, y, en cambio, los métodos estadísticos probaron ser muy valiosos; por ejemplo, el espionaje y el reconocimiento llevaron a los analistas a calcular que durante junio de 1941 se produjeron 1 550 tanques; sin embargo, mediante los números de serie de los tanques capturados y el análisis estadístico, los encargados de la planeación militar calcularon que solo se produjeron 244. La cantidad real de tanques producidos, de acuerdo con los registros de producción alemanes, fue de 271; el cálculo a través del análisis estadístico resultó ser mucho más preciso. Un tipo de análisis similar se empleó para calcular la cantidad de tanques iraquíes que fueron destruidos en la guerra conocida como Tormenta del Desierto.

El valor z se basa en la distribución muestral de  $\overline{x}$ , que sigue la distribución normal cuando la muestra es razonablemente grande, con una media ( $\mu_{\overline{x}}$ ) igual a  $\mu$  y una desviación estándar  $\sigma_{\overline{x}}$ , igual a  $\sigma/\sqrt{n}$ . Por consiguiente, con la fórmula [10.1] se determina si la diferencia entre  $\bar{x}$  y  $\mu$  es significativa desde una perspectiva estadística al determinar el número de desviaciones estándar a las que se encuentra  $\overline{x}$  de  $\mu$ .

# Paso 4: se formula la regla de decisión

Una regla de decisión es un enunciado sobre las condiciones específicas en que se rechaza la hipótesis nula y aquellas en las que no es así. La región o área de rechazo define la ubicación de todos los valores que son tan grandes o tan pequeños que la probabilidad de que ocurran en una hipótesis nula verdadera es muy remota.

En la gráfica 10.1 se presenta la región de rechazo de una prueba de significancia que se efectuará más adelante en este capítulo.

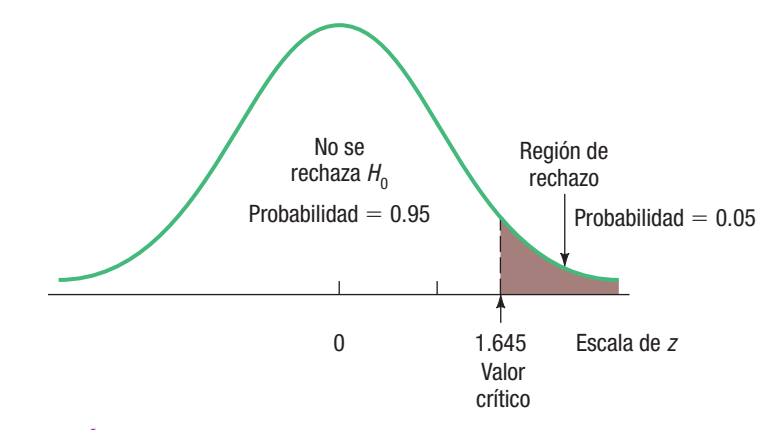

**GRÁFICA 10.1** Distribución muestral del estadístico z; prueba de una cola a la derecha; nivel de significancia de 0.05

En la gráfica se observa lo siguiente:

- El área en que se acepta la hipótesis nula se localiza a la izquierda de 1.645 (en breve se explicará la forma de obtener este valor).
- r El área de rechazo se encuentra a la derecha de 1.645.
- Se aplica una prueba de una sola cola (este hecho también se explicará más adelante).
- Se eligió el nivel de significancia 0.05.
- La distribución muestral del estadístico z es normal.
- El valor 1.645 separa las regiones en que se rechaza la hipótesis nula y en la que se acepta.
- r El valor de 1.645 es el **valor crítico**.

**VALOR CRÍTICO** Punto de división entre la región en que se rechaza la hipótesis nula y aquella en la que se acepta.

### Paso 5: se toma una muestra y se decide

El quinto paso en la prueba de hipótesis consiste en calcular el estadístico de prueba, compararla con el valor crítico y tomar la decisión de rechazar o no la hipótesis nula. De acuerdo con la gráfica 10.1, si a partir de la información de la muestra se calcula que z tiene un valor de 2.34, se rechaza la hipótesis nula con el nivel de significancia 0.05. La decisión de rechazar  $H_0$  se tomó porque 2.34 se localiza en la región de rechazo; es decir, más allá de 1.645; así, es poco probable que un valor z tan alto se deba al error de muestreo (azar).

Si el valor calculado hubiera sido de 1.645 o menos, suponga 0.71, la hipótesis nula no se habría rechazado; un valor calculado tan bajo no se atribuye al azar, es decir, al error de muestreo. Como se indicó, en la prueba de hipótesis solo es posible una de las dos decisiones: la hipótesis nula se rechaza o no se rechaza.

Sin embargo, como la decisión se basa en la muestra, siempre es posible cometer cualquiera de los dos errores de decisión. Es posible cometer un error tipo I cuando la hipótesis nula se rechaza cuando no debía ser así; o es posible cometer un error tipo II cuando la hipótesis nula no se rechaza y debía haberlo sido. Por fortuna, se puede elegir la probabilidad de cometer un error tipo I,  $\alpha$  (alfa), y calcular las probabilidades asociadas con un error tipo II,  $\beta$  (beta).

## Paso 6: se interpreta el resultado

El paso final en el procedimiento de prueba de hipótesis es interpretar los resultados. El proceso no termina con el valor de un estadístico para una muestra ni con la decisión de rechazar o no la hipótesis nula. ¿Qué se puede decir o reportar con base en los resultados de la prueba estadística? A continuación se presentan dos ejemplos:

Un reportero investigador de un periódico de Colorado revela que el ingreso medio mensual de las tiendas de abarrotes en el estado es de 130 000 dólares. Usted decide realizar una prueba de hipótesis para verificar este reporte; las hipótesis nula y alternativa son:

$$
H_0: \mu = \$130\,000
$$
  

$$
H_1: \mu \neq \$130\,000
$$

La muestra de las tiendas de abarrotes proporciona la media muestral y la desviación estándar, y uno debe calcular el estadístico z. Los resultados de la prueba de hipótesis se traducen en la decisión de no rechazar la hipótesis nula. ¿Cómo se interpreta el resultado? Tenga cuidado con esto, porque al no rechazar la hipótesis nula, no probó que esta fuera verdadera. Basándose en la muestra de datos, la diferencia entre la media muestral y la media poblacional hipotética no fue lo bastante grande como para rechazar la hipótesis nula.

En un reciente discurso a los estudiantes, el decano del Colegio de Negocios reportó que la deuda media en tarjetas de crédito para los universitarios es de 3 000 dólares. Usted decide realizar una prueba de hipótesis para investigar la verdad de la afirmación. Las hipótesis nula y alternativa son:

$$
H_0: \mu = \$3\,000
$$
  

$$
H_1: \mu \neq \$3\,000
$$

La muestra de los estudiantes universitarios proporciona la media muestral y la desviación estándar, y uno debe calcular el estadístico z. Los resultados de la prueba de hipótesis se traducen en la decisión de rechazar la hipótesis nula. ¿Cómo interpreta el resultado? La evidencia no sustenta la afirmación del decano; usted rechazó la hipótesis nula con una probabilidad determinada de cometer un error tipo I,  $\alpha$ . Basándose en los datos de la muestra, la cantidad media de la deuda de los estudiantes en tarjetas de crédito es distinta a 3 000 dólares.

#### **RESUMEN DE LOS PASOS DE LA PRUEBA DE HIPÓTESIS**

- **1.** Se establecen las hipótesis nula  $(H_0)$  y alternativa  $(H_1)$ .
- **2.** Se selecciona un nivel de significancia, es decir, a.
- **3.** Se identifica el estadístico de prueba adecuado.
- **4.** Se formula la regla de decisión con base en los pasos 1, 2 y 3 anteriores.
- **5.** Se toma una decisión en lo que se refiere a la hipótesis nula con base en la información de la muestra.
- **6.** Se interpreta el resultado de la prueba.

Antes de llevar a cabo una prueba de hipótesis, es importante diferenciar entre una prueba de significancia de una cola y una prueba de dos colas.

# Pruebas de significancia de una y dos colas

Consulte la gráfica 10.1; en la cual se describe una prueba de una cola. Se llama así porque la región de rechazo se localiza solo en una cola de la curva; en este caso, está en la derecha, o superior, de la curva. Para ilustrarlo, suponga que el departamento de empaque de General Foods Corporation se preocupa porque algunas cajas de Grape Nuts exceden considerablemente el peso. El cereal se

### **OA10-4**

Distinguir entre las pruebas de hipótesis de una y dos colas.

empaca en cajas de 453 gramos, por lo que la hipótesis nula es  $H_0$ :  $\mu \leq 453$  (se lee: "la media poblacional ( $\mu$ ) es igual o menor que 453"); por consiguiente, la hipótesis alternativa es H<sub>0</sub>:  $\mu$  > 453 (se lee: " $\mu$  es mayor que 453"). Observe que el signo de desigualdad en la hipótesis alternativa (>) señala hacia la región de rechazo ubicada en la cola superior (vea la gráfica 10.1) y que la hipótesis nula incluye el signo igual; es decir,  $H_0$ :  $\mu \leq 453$ . La condición de igualdad siempre aparece en  $H_0$  y jamás en  $H_1$ .

En la gráfica 10.2 se presenta un caso en el que la región de rechazo se encuentra en la cola izquierda (inferior) de la distribución normal. Como ejemplo, considere el problema de los fabrican-

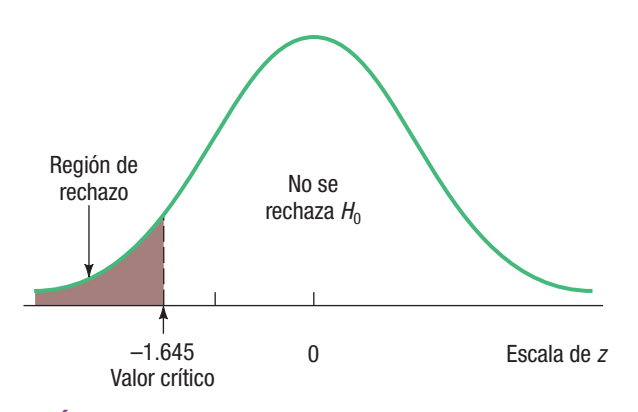

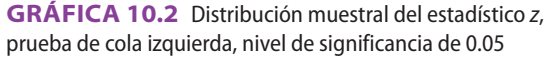

tes de automóviles; en este caso, las grandes compañías de renta de autos y otras empresas que compran grandes cantidades de neumáticos desean que duren un promedio de 60 000 millas en condiciones normales. Por consiguiente, rechazarán un envío de neumáticos si las pruebas revelan que la vida de estas es mucho menor al promedio. Con gusto aceptarán el envío si la vida media es mayor a 60 000 millas; sin embargo, esta posibilidad no les preocupa. Solo les interesa si cuentan con evidencias suficientes para concluir que los neumáticos tendrán un promedio de vida útil inferior a 60 000 millas; por lo tanto, la prueba se plantea de manera que satisfaga la preocupación de los fabricantes de automóviles respecto de que la vida media de los neumáticos sea menor a 60 000 millas. Este enunciado aparece en la hipótesis alternativa; en este caso, las hipótesis nula y alternativa se escriben  $H_0: \mu \ge 60\,000$  y  $H_1: \mu < 60\,000$ .

Una manera para determinar la ubicación de la región de rechazo consiste en mirar en la dirección en la que señala el signo

de desigualdad en la hipótesis alternativa  $( $\circ$ ). En el problema del desgaste de las llantas, seña$ la a la izquierda; por tanto, la región de rechazo se localiza en la cola izquierda.

En resumen, una prueba es de *una cola* cuando la hipótesis alternativa,  $H_1$ , indica una dirección, como:

 $H_0$ : el ingreso medio anual de las corredoras de bolsa es menor o igual a 65 000 dólares.  $H_1$ : el ingreso medio anual de las corredoras de bolsa es mayor a 65 000 dólares anuales.

Si no se especifica dirección alguna en la hipótesis alternativa, utilice una prueba de dos colas. Al cambiar el problema anterior (con fines de ilustración) se puede decir lo siguiente:

 $H<sub>0</sub>$ : el ingreso medio anual de las corredoras de bolsa es de 65 000 dólares anuales.

 $H_1$ : el ingreso medio anual de las corredoras de bolsa no es igual a 65 000 dólares anuales.

Si se rechaza la hipótesis nula y se acepta  $H_1$  en el caso de las dos colas, el ingreso medio puede ser significativamente mayor o inferior a 65 000 dólares anuales. Para dar cabida a ambas posibilidades, el área de 5% de rechazo se divide con equidad en las dos colas de la distribución muestral (2.5% cada una). En la gráfica 10.3 se presentan las dos áreas y los valores críticos; observe que el área total en la distribución normal es de 1.0000, que se calcula por medio de 0.9500 + 0.0250 + 0.0250.

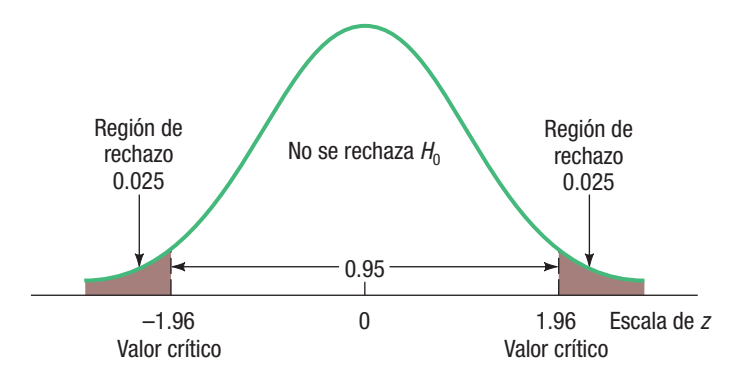

**GRÁFICA 10.3** Regiones de aceptación y rechazo de una prueba de dos colas con el nivel de significancia 0.05

# Pruebas de la media de una población: se conoce la desviación estándar poblacional

# Prueba de dos colas

Un ejemplo mostrará los detalles del procedimiento para probar una hipótesis en seis pasos y el proceso subsecuente de toma de decisiones. También se desea usar una prueba de dos colas; es decir, no interesa si los resultados de la muestra son mayores o menores que la media poblacional propuesta. Lo que interesa es si esta es diferente del valor propuesto para la media poblacional. Como en el capítulo anterior, conviene que se inicie con un caso que proporcione un historial de datos sobre la población y, de hecho, se conozca la desviación estándar.

### **EJEMPLO**

Jamestown Steel Company fabrica y arma escritorios y otros muebles para oficina en diferentes plantas en el oeste del estado de Nueva York. La producción semanal del escritorio modelo A325 en la planta de Fredonia tiene una distribución normal, con una media de 200 y una desviación estándar de 16. Hace poco, con motivo de la expansión del mercado, se introdujeron nuevos métodos de producción y se contrató a más empleados. El vicepresidente de fabricación pretende investigar si hubo algún cambio en la producción semanal del escritorio modelo A325; en otras palabras, ¿la cantidad media de escritorios que se produjeron en la planta de Fredonia es diferente de 200 escritorios semanales con el nivel de significancia 0.01?

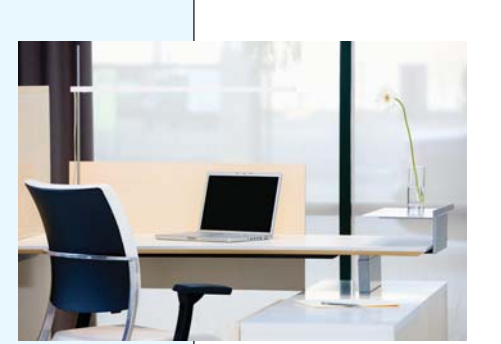

### **SOLUCIÓN**

En este ejemplo hay dos datos importantes: 1) la población de la producción semanal sigue una distribución normal y 2) la desviación estándar de esta distribución normal es de 16 escritorios por semana; por ello, es apropiado utilizar el estadístico z para resolver este problema. Aplique el procedimiento de prueba de hipótesis estadística para investigar si cambió el índice de producción de 200 escritorios semanales.

Paso 1: Se establecen las hipótesis nula y alternativa. La hipótesis nula es: "la media de la población es de 200". La hipótesis alternativa es: "la media es diferente de 200" o "la media no es de 200". Ambas se expresan de la siguiente manera:

$$
H_0: \mu = 200
$$
  

$$
H_1: \mu \neq 200
$$

 Esta es una prueba de dos colas, pues la hipótesis alternativa no indica dirección alguna; en otras palabras, no establece si la producción media es mayor o menor a 200. El vicepresidente solo desea saber si la tasa de producción es distinta de 200.

Antes de ir al paso 2 es preciso enfatizar dos puntos:

- La hipótesis nula tiene el signo de "igual". ¿Por qué? Porque el valor que se prueba siempre está en la hipótesis nula; por lógica, la hipótesis alternativa nunca contiene el signo de "igual".
- Tanto la hipótesis nula como la alternativa contienen letras griegas, en este caso  $\mu$ , que es el símbolo de la media poblacional. Las pruebas de hipótesis siempre se refieren a parámetros poblacionales, nunca a estadísticos muestrales; dicho de otro modo, nunca verá el símbolo  $\bar{x}$  como parte de la hipótesis nula ni de la hipótesis alternativa.
- **Paso 2: Se selecciona un nivel de significancia.** En la descripción del ejemplo se utiliza el nivel de significancia 0.01; este es  $\alpha$ , la probabilidad de cometer un error tipo I, que es la probabilidad de rechazar una hipótesis nula verdadera.
- **Paso 3: Se identifica el estadístico de prueba.** El estadístico de prueba de una muestra grande es z (este tema se estudió lo suficiente en el capítulo 7). La transformación de los valores de producción en unidades estándar  $(z)$  permite que se les utilice no solo en este problema, sino en otros relacionados con la prueba de hipótesis. A continuación se repite la fórmula [10.1] para z y se identifican las diferentes letras.

#### **OA10-5**

Llevar a cabo una prueba de hipótesis de una media poblacional.

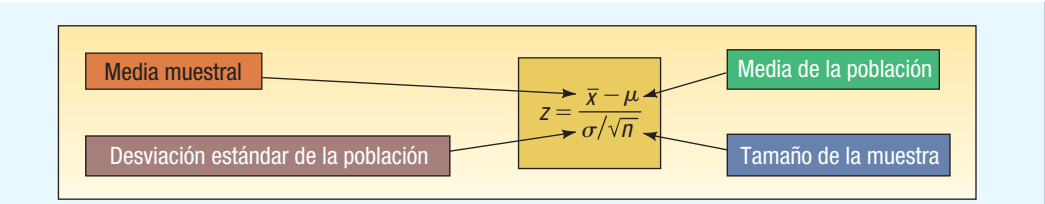

Paso 4: Se formula la regla de decisión. La regla de decisión se formula al encontrar los valores críticos de z. Como se trata de una prueba de dos colas, la mitad de 0.01, o 0.005, se localiza en cada cola; por consiguiente, el área en la que no se rechaza  $H_0$ , que se ubica entre las dos colas, es 0.99. Use la tabla de distribución t de Student en el apéndice B.5, vaya al margen superior llamado "Nivel de significancia para pruebas de dos colas,  $\alpha$ ", seleccione la columna con  $\alpha = 0.01$ , y desplácese a la última fila, etiquetada como  $\infty$ , o grados infinitos de libertad. El valor z de la celda es 2.576. Para su conveniencia, el apéndice B.5 (tabla de distribución  $t$  de Student) se repite en las últimas páginas del libro. Todas las facetas de este problema se muestran en el diagrama de la gráfica 10.4.

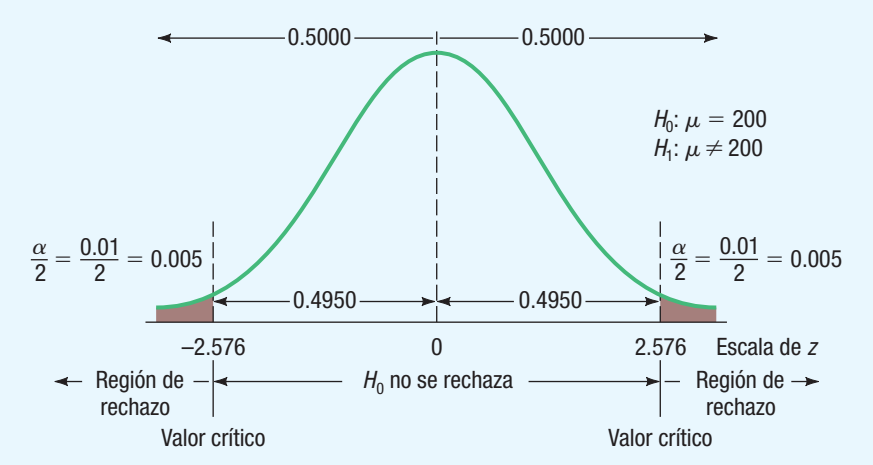

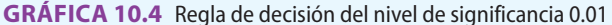

La regla de decisión es: si el valor z calculado no se encuentra entre  $-2.576$  y 2.576, rechace la hipótesis nula. Si z se ubica entre -2.576 y 2.576, no rechace la hipótesis nula. Paso 5: Se toma una muestra y se decide. Se toma una muestra de la población (producción semanal), se calcula z, se aplica la regla de decisión y se llega a la decisión de rechazar o no  $H_0$ . La cantidad media de escritorios que se produjeron el año anterior (50 semanas, pues la planta cerró dos semanas por vacaciones) es de 203.5. La desviación estándar de la población es de 16 escritorios semanales. Al calcular el valor z a partir de la fórmula [10.1], se obtiene:

$$
z = \frac{\overline{x} - \mu}{\sigma/\sqrt{n}} = \frac{203.5 - 200}{16/\sqrt{50}} = 1.547
$$

Como 1.547 no cae en la región de rechazo, no se rechaza  $H_0$ .

**Paso 6: Se interpreta el resultado.** No se rechaza la hipótesis nula, así que no se demuestra que la media poblacional (200 unidades a la semana) ha cambiado; dicho de otra manera, la diferencia entre la media poblacional de 200 por semana y la media muestral de 203.5 pudo deberse simplemente al azar. ¿Cuál es el reporte para el vicepresidente? La información de la muestra no indica que los nuevos métodos de producción resultaron en un cambio en el ritmo de producción de 200 escritorios a la semana.

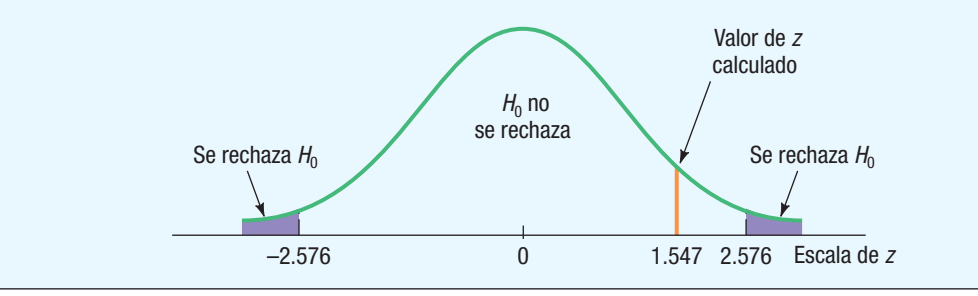

¿Se demostró que el ritmo de montaje aún es de 200 a la semana? En realidad, no. Lo que se hizo, desde un punto de vista técnico, fue no desaprobar la hipótesis nula. No refutar la hipótesis de que la media poblacional es de 200 no es lo mismo que probar que necesariamente es verdadera. Como se sugiere en la introducción del capítulo, la conclusión es análoga a la del sistema jurídico estadounidense; para explicarlo, suponga que se acusa a una persona de un crimen, pero un jurado la absuelve. Si la persona es absuelta, se concluye que no había suficiente evidencia para probar su culpabilidad. El juicio no probó que el individuo era necesariamente inocente, sino que no había suficiente evidencia para probar su culpabilidad; eso evidencia las pruebas de hipótesis estadísticas cuando no se rechaza la hipótesis nula. La interpretación correcta consiste en que no se probó la falsedad de la hipótesis nula.

En este caso se eligió el nivel de significancia 0.01 antes de establecer la regla de decisión y tomar una muestra de la población; esta es la estrategia adecuada. El investigador debe establecer el nivel de significancia, pero debe determinarlo antes de reunir la evidencia de la muestra y no realizar cambios con base en la evidencia de esta.

¿Cómo se confronta el procedimiento de prueba de hipótesis, recién descrito, con el procedimiento de los intervalos de confianza que se estudió en el capítulo anterior? Al realizar la prueba de hipótesis en la producción de escritorios, se cambiaron las unidades de escritorios semanales a un valor z. Después se comparó el valor calculado del estadístico de prueba (1.547) con el de los valores críticos  $(-2.576$  y 2.576). Como el valor calculado se localizó en la región de no rechazo de la hipótesis nula, se concluyó que la media poblacional podía ser de 200. Por otro lado, para aplicar el enfoque del intervalo de confianza, este se debía construir con la fórmula [9.1]. El intervalo iría de 197.671 a 209.329, el cual se calcula de la siguiente manera: 203.5  $\pm$  2.576(16/ $\sqrt{50}$ ). Observe que el valor poblacional propuesto, 200, se encuentra en este intervalo; de ahí que la media poblacional podría ser, razonablemente, dicho valor.

En general,  $H_0$  se rechaza si el intervalo de confianza no incluye el valor hipotético; en caso contrario, no se rechaza  $H<sub>0</sub>$ . Así, la región de no rechazo en una prueba de hipótesis equivale al valor poblacional propuesto en el intervalo de confianza.

> Heinz, un fabricante de cátsup, utiliza una máquina para vaciar 16 onzas de su salsa en botellas. A partir de su experiencia de varios años con la máquina despachadora, la empresa sabe que la cantidad del producto en cada botella tiene una distribución normal con una media de 16 onzas y una

desviación estándar de 0.15 onzas. Una muestra de 15 botellas llenadas durante la hora anterior reveló que la cantidad media por botella era de 16.017 onzas. Con el nivel de significancia 0.05, ¿sugiere la evidencia que la cantidad media despachada es diferente de 16 onzas?

- $(a)$ Establezca la hipótesis nula y la hipótesis alternativa.
- $(b)$ ¿Cuál es la probabilidad de cometer un error tipo l?
- (c) Proporcione la fórmula del estadístico de prueba.
- (d) Enuncie la regla de decisión.
- $(e)$ Determine el valor del estadístico de prueba.
- $(f)$ ¿Cuál es su decisión respecto de la hipótesis nula?
- $(a)$ Interprete, en un enunciado, el resultado de la prueba estadística.

### Prueba de una cola

**AUTOEVALUACIÓN**

**10-1** 

En el ejemplo anterior se destacó el interés solo por informar al vicepresidente si ocurrió un cambio en la cantidad media de escritorios armados en la planta de Fredonia. No importaba si el cambio era un incremento o una disminución de la producción.

Para ilustrar la prueba de una cola, vea otro problema. Suponga que el vicepresidente desea saber si hubo un incremento de la cantidad de unidades que se armaron. ¿Puede concluir, debido al mejoramiento de los métodos de producción, que la cantidad media de escritorios que se ensamblaron en las pasadas 50 semanas fue superior a 200? Observe la diferencia al formular el problema; en el primer caso deseaba conocer si había una diferencia en la cantidad media armada; en cambio, ahora desea saber si hubo un incremento. Como se investigan diferentes cuestiones, se plantea la hipótesis de otra manera; la diferencia más importante se presenta en la hipótesis alternativa. Antes

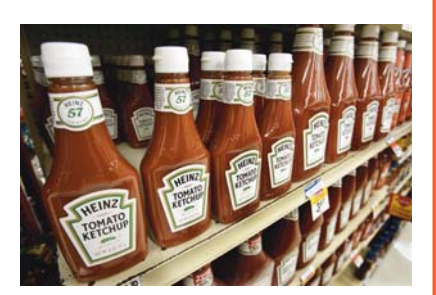

se enunció la hipótesis alternativa como "diferente de"; ahora se enuncia como "mayor que". En símbolos:

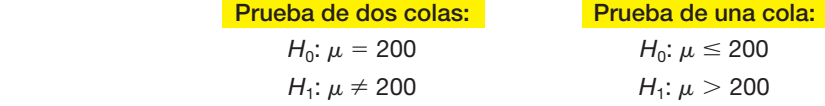

Los valores críticos en una prueba de una cola son diferentes a los de una prueba de dos colas en el mismo nivel de significancia. En el ejemplo anterior se dividió el nivel de significancia a la mitad y se colocó una mitad en la cola inferior y la otra en la cola superior. En una prueba de una cola, toda la región de rechazo se coloca en una cola (vea la gráfica 10.5).

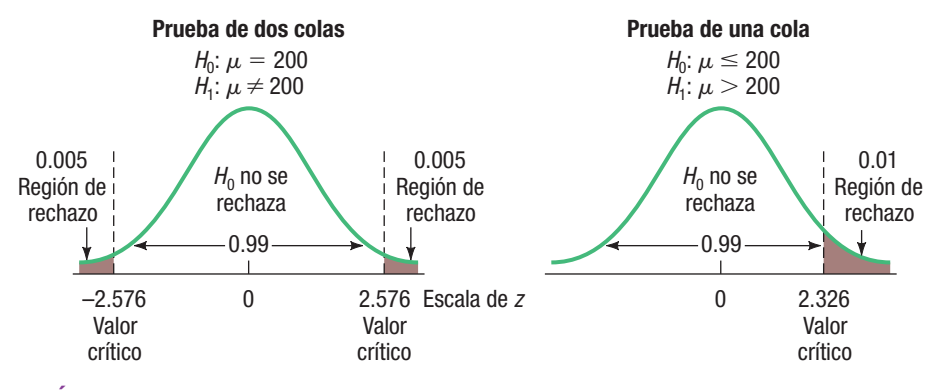

**GRÁFICA 10.5** Regiones de rechazo de las pruebas de una y dos colas;  $\alpha = 0.01$ 

En el caso de la prueba de una cola, el valor crítico es de 2.326; utilice la tabla de distribución t de Student que se encuentra en el apéndice B.5 o en las últimas páginas del libro, ubíquese en el encabezado llamado "Nivel de significancia para pruebas de una cola,  $\alpha$ ", seleccione la columna con  $\alpha = 0.01$  y muévase a la última fila, etiquetada como  $\infty$  o grados infinitos de libertad. El valor z en esta celda es 2.326.

**OA10-6** 

Calcular e interpretar el valor p.

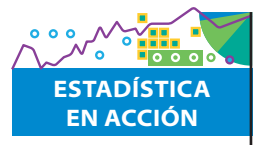

Existe una diferencia entre estadísticamente significativo y prácticamente significativo. Para explicarlo, suponga que crea una nueva píldora para adelgazar y la prueba en 100 000 personas; y concluye que la persona común que toma la píldora durante dos años pierde una libra. ¿Cree usted que mucha gente se interesaría en tomarla para perder una libra? Los resultados de ingerir la nueva píldora fueron estadísticamente significativos, pero no prácticamente significativos.

# Valor p en la prueba de hipótesis

Cuando se desea probar una hipótesis, se compara el estadístico de prueba con un valor crítico. Se toma la decisión de rechazar la hipótesis nula o de no hacerlo; por ejemplo, si el valor crítico es de 1.96 y el valor calculado del estadístico de prueba es de 2.19, la decisión consiste en rechazar la hipótesis nula.

En años recientes, debido a la disponibilidad del software de computadora, con frecuencia se da información relacionada con la seguridad del rechazo o aceptación. Es decir, ¿cuánta confianza hay en el rechazo de la hipótesis nula? Este enfoque indica la probabilidad (en el supuesto de que la hipótesis nula sea verdadera) de obtener un valor del estadístico de prueba por lo menos tan extremo como el valor real que se obtuvo. Este proceso compara la probabilidad, denominada **valor**   $p$ , con el nivel de significancia; si el valor p es menor que este,  $H_0$  se rechaza; si es mayor,  $H_0$  no se rechaza.

**VALOR p** Probabilidad de observar un valor muestral tan extremo o más que el valor observado, si la hipótesis nula es verdadera.

La determinación del valor p no solo da como resultado una decisión respecto de  $H_0$ , sino que brinda la oportunidad de observar la fuerza de la decisión. Un valor p muy pequeño, como 0.0001, indica que existe poca probabilidad de que  $H_0$  sea verdadera; por otra parte, un valor p de 0.2033 significa que  $H_0$  no se rechaza y que existe poca probabilidad de que sea falsa.

¿Cómo calcular el valor p? Se necesita usar la tabla de valores z que se incluye en el apéndice B.3 y en las últimas páginas del libro y, para utilizar esta tabla, se redondea el estadístico de prueba z a dos decimales. Para ilustrar cómo calcular un valor p, use el ejemplo en el que se probó la hipótesis nula relativa a que la cantidad de escritorios producidos a la semana en Fredonia fue de 200. No se rechazó la hipótesis nula, pues el valor z de 1.547 cayó en la región comprendida entre

 $-2.576$  y 2.576. Se determinó no rechazar la hipótesis nula si el valor calculado de z caía en esta región. Al redondear 1.547 a 1.55 y con ayuda de la tabla, la probabilidad de hallar un valor z de 1.55 o más es de 0.0606, que se calcula mediante la diferencia de  $0.5000 - 0.4394$ ; en otras palabras, la probabilidad de obtener una  $\overline{X}$  mayor de 203.5 si  $\mu = 200$  es de 0.0606. Para calcular el valor p es necesario concentrarse en la región menor  $a - 1.55$ , así como en los valores superiores a 1.55 (pues la región de rechazo se localiza en ambas colas). El valor  $\rho$  de dos colas es de 0.1212, que se calcula así: 2(0.0606); el valor  $\rho$  de 0.1212 es mayor que el nivel de significancia 0.01 que se estableció al inicio, así que no se rechaza  $H<sub>0</sub>$ . En la siguiente gráfica se muestran los detalles. Observe que para la prueba de hipótesis de dos colas, el valor p está representando por áreas en ambas colas de la distribución; entonces, el valor p se compara con facilidad con el nivel de significancia. Se aplica la misma regla de decisión en el caso de una prueba de una cola.

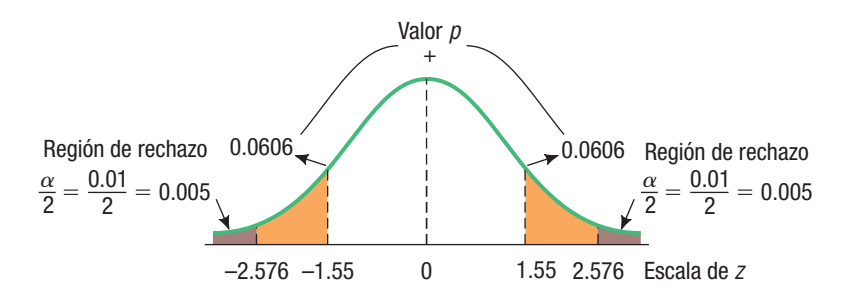

Un valor p es una manera de expresar la probabilidad de que  $H_0$  sea falsa. Pero, ¿cómo se interpreta un valor p? Ya se mencionó que si el valor p es menor que el nivel de significancia,  $H_0$  se rechaza; si es mayor que este, no se rechaza.; asimismo, si el valor p es muy grande, es probable que  $H_0$  sea verdadera. Si el valor p es pequeño, quizá  $H_0$  no lo es. Mediante el siguiente recuadro se pueden interpretar los valores p.

#### **INTERPRETACIÓN DE LA IMPORTANCIA DE LA EVIDENCIA EN CONTRA DE H0** Si el valor p es menor que

- $(a)$ 0.10, hay cierta evidencia de que  $H_0$  no es verdadera.
- $(b)$ 0.05, hay evidencia *fuerte* de que  $H_0$  no es verdadera.
- $(C)$ 0.01, hay evidencia *muy fuerte* de que  $H_0$  no es verdadera.
- $(d)$ 0.001, hay evidencia extremadamente fuerte de que  $H_0$  no es verdadera.

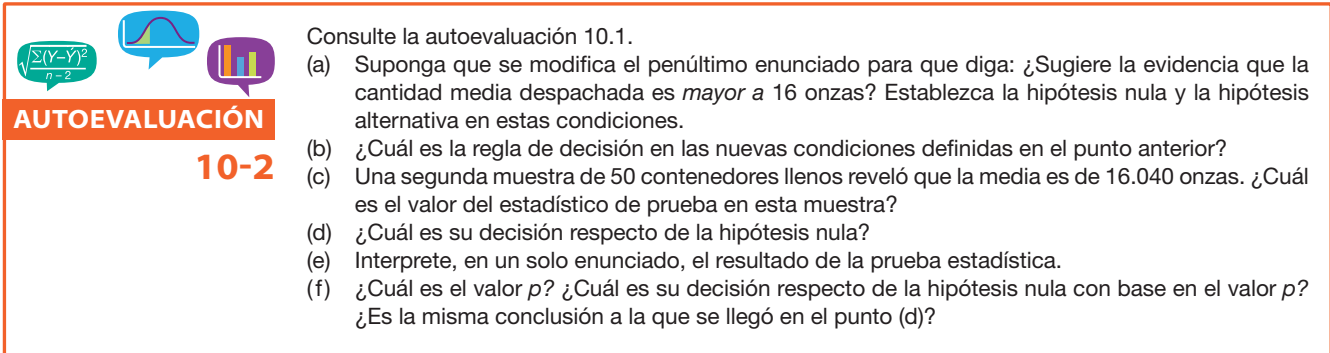

Responda las siguientes preguntas en los ejercicios 1 a 4: a) ¿Es una prueba de una o de dos colas?; b) ¿Cuál es la regla de decisión?; c) ¿Cuál es el valor del estadístico de prueba? d) ¿Cuál es su decisión respecto de  $H_0$ ?; e) ¿Cuál es el valor p? Interprete este valor.

 **1.** Se selecciona una muestra de 36 observaciones de una población normal, la media muestral es de 49, y la desviación estándar de la población, 5. Lleve a cabo la prueba de hipótesis con el nivel de significancia 0.05.

$$
H_0: \mu = 50
$$
  

$$
H_1: \mu \neq 50
$$

**EJERCICIOS**

 **2.** Se selecciona una muestra de 36 observaciones de una población normal, la media muestral es de 12, y la desviación estándar de la población, 3. Lleve a cabo la prueba de hipótesis con un nivel de significancia 0.01.

$$
H_0: \mu \leq 10
$$
  

$$
H_1: \mu > 10
$$

 **3.** Se selecciona una muestra de 36 observaciones de una población normal, la media de la muestra es 21, y la desviación estándar de la población, 5. Lleve a cabo la prueba de hipótesis con el nivel de significancia 0.05.

$$
H_0: \mu \leq 20
$$
  

$$
H_1: \mu > 20
$$

 **4.** Se selecciona una muestra de 64 observaciones de una población normal, la media de la muestra es 215, y la desviación estándar de la población, 15. Lleve a cabo la prueba de hipótesis, utilice el nivel de significancia 0.025.

$$
H_0: \mu \ge 220
$$
  

$$
H_1: \mu < 220
$$

En el caso de los ejercicios 5 a 8: a) establezca la hipótesis nula y la hipótesis alternativa; b) defina la regla de decisión; c) calcule el valor del estadístico de prueba; d) ¿cuál es su decisión respecto de  $H_0$ ?; e) ¿cuál es el valor p? Interprete este valor.

- **5.** El fabricante de neumáticos radiales con cinturón de acero X-15 para camiones señala que el millaje medio que cada uno recorre antes de que se desgasten las cuerdas es de 60 000 millas; la desviación estándar del millaje es de 5 000 millas. La Crosset Truck Company compró 48 neumáticos y comprobó que el millaje medio para sus camiones es de 59 500. ¿La experiencia de Crosset es diferente de lo que afirma el fabricante en el nivel de significancia 0.05?
- **6.** El tiempo de espera de los clientes de la cadena de restaurantes MacBurger sigue una distribución normal, con una desviación estándar poblacional de 1 minuto. El departamento de control de calidad halló en una muestra de 50 clientes en Warren Road MacBurger que el tiempo medio de espera era de 2.75 minutos. Con el nivel de significancia 0.05, ¿puede concluir que el tiempo medio de espera sea menor a tres minutos?
- **7.** Una encuesta nacional reciente determinó que los estudiantes de secundaria veían en promedio (media) 6.8 películas en DVD al mes, con una desviación estándar poblacional de 1.8. Una muestra aleatoria de 36 estudiantes universitarios reveló que la cantidad media de películas en DVD que vieron el mes previo fue de 6.2; con el nivel de significancia 0.05, ¿puede concluir que los estudiantes universitarios ven menos películas en DVD que los estudiantes de secundaria?
- **8.** En el momento en que fue contratada como mesera en el Grumney Family Restaurant, a Beth Brigden le dijeron: "Puedes ganar en promedio 80 dólares al día en propinas". Suponga que la población de propinas diarias está normalmente distribuida, con una desviación estándar de 9.95 dólares. Durante los primeros 35 días de trabajo en el restaurante, la suma media de sus propinas fue de 84.85 dólares. Con el nivel de significancia 0.01, ¿la señorita Brigden puede concluir que gana un promedio superior a 80 dólares en propinas?

#### **OA10-7**

Utilizar un estadístico t para probar una hipótesis.

# Prueba de la media poblacional: desviación estándar de la población desconocida

En el ejemplo anterior se conocía  $\sigma$  (la desviación estándar de la población); no obstante, en la mayoría de los casos, este valor se desconoce. Por consiguiente,  $\sigma$  debe basarse en estudios previos o calcularse por medio de la desviación estándar de la muestra, s. La del siguiente ejemplo no se conoce, por lo que se emplea la desviación estándar muestral para estimar  $\sigma$ .

Para determinar el valor del estadístico de prueba, se utiliza la distribución t y se modifica la fórmula [10.1] de la siguiente manera:

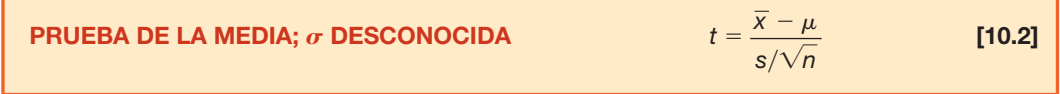

con  $n - 1$  grados de libertad, donde:

 $\bar{x}$  representa la media de la muestra;

- $\mu$  es la media poblacional hipotética;
- s es la desviación estándar de la muestra;
- n es el número de observaciones incluidas en la muestra.

Es una situación similar a cuando se construyeron intervalos de confianza en el capítulo anterior. Vea la sección "Desviación estándar poblacional  $\sigma$  desconocida", capítulo 9; en la gráfica 9.3 se resumió el problema. En estas condiciones, el procedimiento estadístico correcto consiste en sustituir la distribución normal estándar con la distribución t; cuyas principales características son:

- Es una distribución continua.
- Tiene forma de campana y es simétrica.
- Existe una familia de distribuciones t; cada vez que se cambia de grados de libertad, se crea una nueva distribución.
- Conforme se incrementa el número de grados de libertad, la forma de la distribución  $t$  se aproxima a la de la distribución normal estándar.
- La distribución t es plana, o más dispersa, que la distribución normal estándar.

En el siguiente ejemplo se muestran algunos detalles.

### **EJEMPLO**

El departamento de quejas de McFarland Insurance Company informa que el costo medio para tramitar una queja es de 60 dólares. Una comparación en la industria demostró que esta cantidad es mayor que en las demás compañías de seguros, así que la empresa tomó medidas para reducir gastos y, para evaluar el efecto de tales medidas, el supervisor del departamento de quejas seleccionó una muestra aleatoria de 26 quejas atendidas y registradas para procesar cada una durante el mes anterior. La información de la muestra se presenta a continuación.

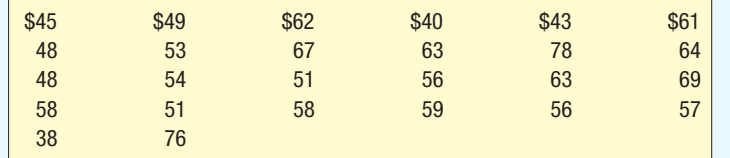

Con el nivel de significancia 0.01, ¿es razonable concluir que el costo medio de atención de una queja ahora es menor a 60 dólares?

#### **SOLUCIÓN**

Se aplicará la prueba de hipótesis con el procedimiento de los seis pasos.

**Paso 1: Se establecen las hipótesis nula y alternativa.** La hipótesis nula consiste en que la media poblacional mínima es de 60 dólares. La hipótesis alternativa consiste en que la media poblacional es menor a 60 dólares. Las hipótesis nula y alternativa se expresan de la siguiente manera:

$$
H_0: \mu \geq $60
$$
  

$$
H_1: \mu < $60
$$

La prueba es de una cola, pues desea determinar si hubo una reducción en el costo. La desigualdad en la hipótesis alternativa señala la región de rechazo en la cola izquierda de la distribución.

- **Paso 2: Se selecciona un nivel de significancia.** El nivel de significancia es 0.01.
- **Paso 3: Se identifica el estadístico de prueba.** En este caso es la distribución t. ¿Por qué? Primero, porque resulta razonable concluir que la distribución del costo por queja sigue la distribución normal; lo cual se confirma a partir del histograma (vea la página siguiente), de la siguiente salida de Minitab. Observe la distribución normal superpuesta en la distribución de frecuencias.

Como no se conoce la desviación estándar de la población, esta se sustituye por la desviación estándar de la muestra. El valor del estadístico de prueba se calcula por medio de la fórmula [10.2]:

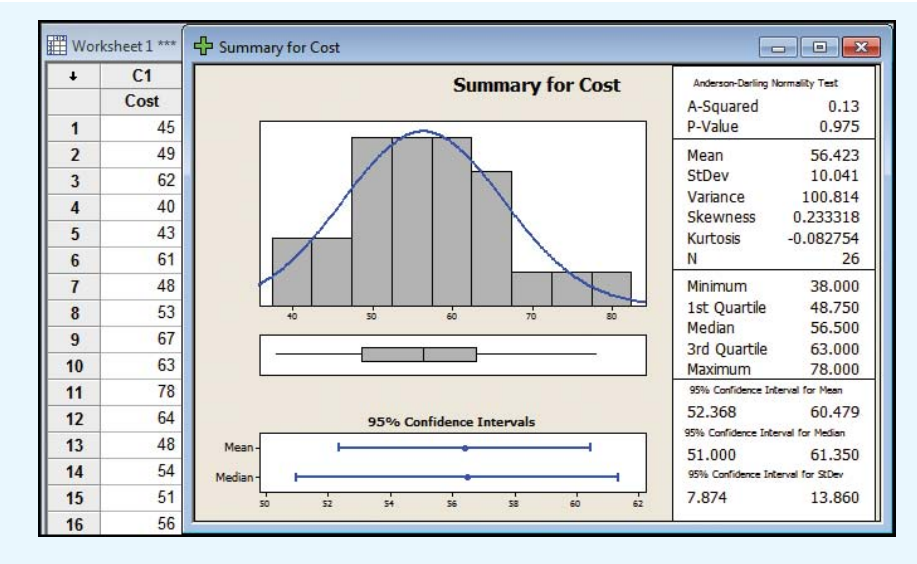

$$
t = \frac{\overline{x} - \mu}{s/\sqrt{n}}
$$

Paso 4: Se formula la regla de decisión. Los valores críticos de t aparecen en el apéndice B.5, una parte del cual se reproduce en la tabla 10.1. El apéndice B.5 se repite también en las últimas páginas del libro. La columna extrema izquierda de la tabla se rotula gl, que representa los grados de libertad. El número de grados de libertad es el total de observaciones incluidas en la muestra menos el número de poblaciones muestreadas, lo cual se escribe  $n - 1$ . En este caso, el número de observaciones de la muestra es de 26, y se muestrea una población, así que hay  $26 - 1 = 25$  grados de libertad. Para determinar el valor crítico, primero localice el renglón con los grados de libertad adecuados; este renglón se encuentra sombreado en la tabla 10.1; luego determine si la prueba es de una o de dos colas. En este caso, es una prueba de una cola, así que busque la sección de la tabla rotulada una cola. Localice la columna con el nivel de significancia elegido. En este ejemplo, el nivel de significancia es de 0.01. Desplácese hacia abajo por la columna rotulada "0.01" hasta intersecar el renglón con 25 grados de libertad, el valor es de 2.485. Como se trata de una prueba de una cola y la región de rechazo se localiza en la cola izquierda, el valor crítico es negativo. La regla de decisión consiste en rechazar  $H_0$ si el valor de t es menor a -2.485.

#### **TABLA 10.1** Parte de la tabla de la distribución t

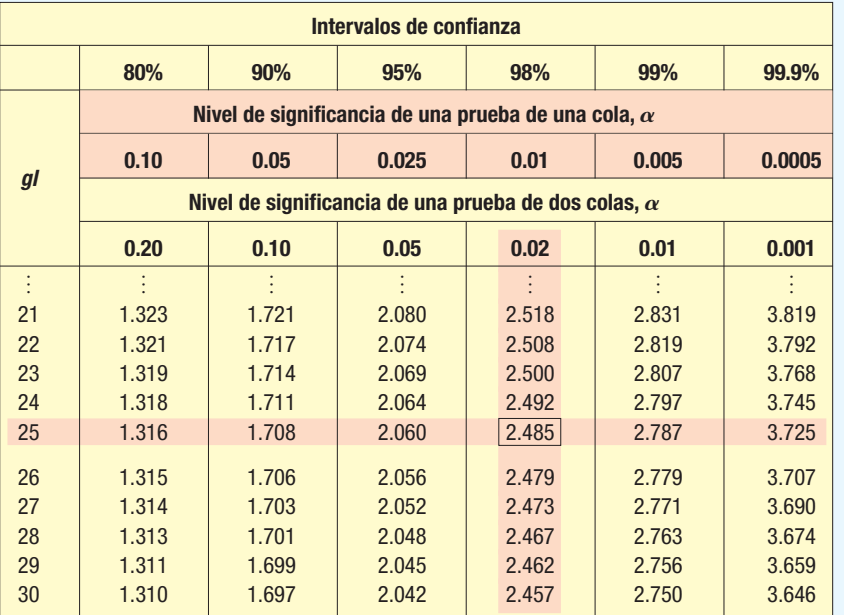

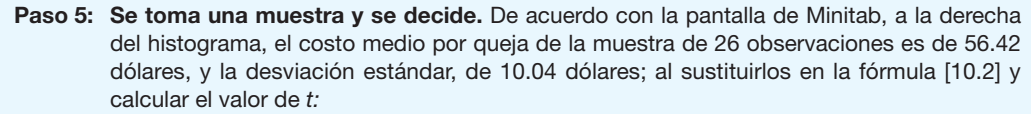

$$
t = \frac{\overline{x} - \mu}{s/\sqrt{n}} = \frac{\$56.42 - \$60}{\$10.04/\sqrt{26}} = -1.818
$$

Como  $-1.818$  se localiza en la región ubicada a la derecha del valor crítico de  $-2.485$  (vea la tabla 10.6), la hipótesis nula no se rechaza en el nivel de significancia 0.01.

**Paso 6: Se interpreta el resultado.** La hipótesis nula no se rechaza. La muestra de quejas pudo haberse seleccionado de una población con un costo medio de 60 dólares por queja; en otras palabras, la diferencia de 3.58 dólares (\$56.52 - \$60) entre la media muestral y la media poblacional pudo deberse a un error de muestreo. Los resultados de la prueba no permiten al gerente del departamento de quejas concluir que las medidas para recortar costos han sido efectivas.

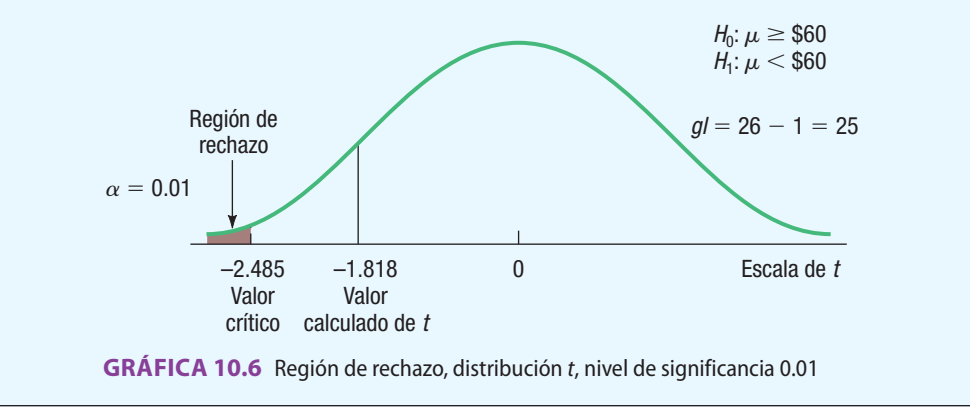

En el ejemplo anterior, la media y la desviación estándar se calcularon con Minitab; en el siguiente ejemplo se muestran los detalles cuando se obtienen a partir de los datos de la muestra.

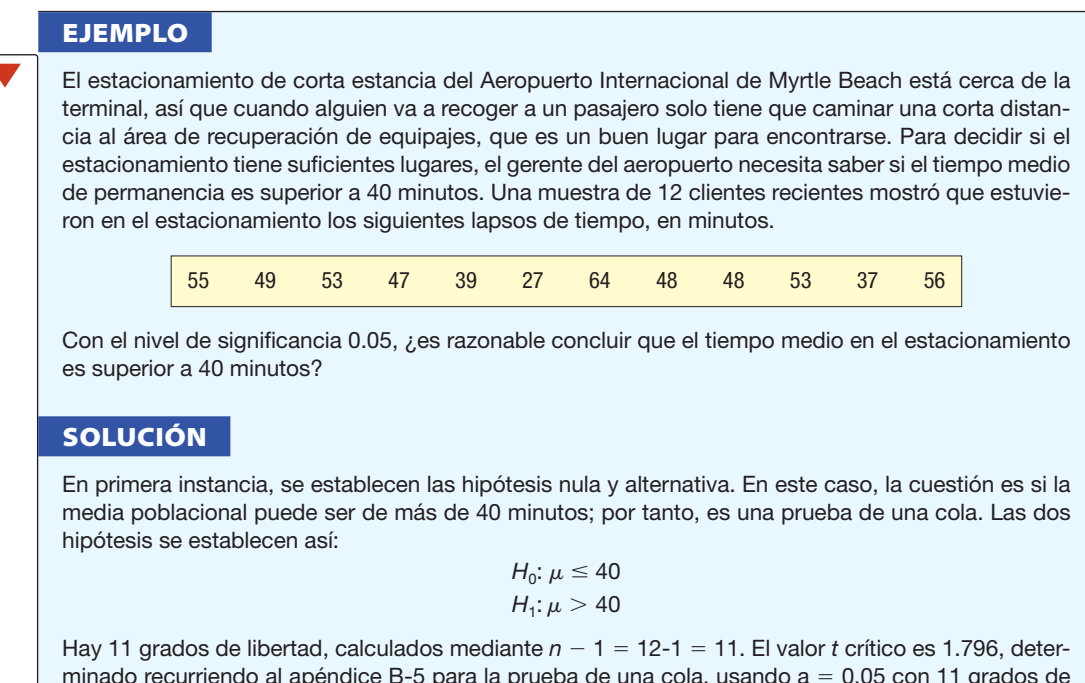

minado recurriendo al apéndice B-5 para la prueba de una cola, usando  $a = 0.05$  con 11 grados de libertad. La regla de decisión es: rechazar la hipótesis nula si el valor  $t$  calculado es superior a 1.796. Esta información se resume en la gráfica 10.7.

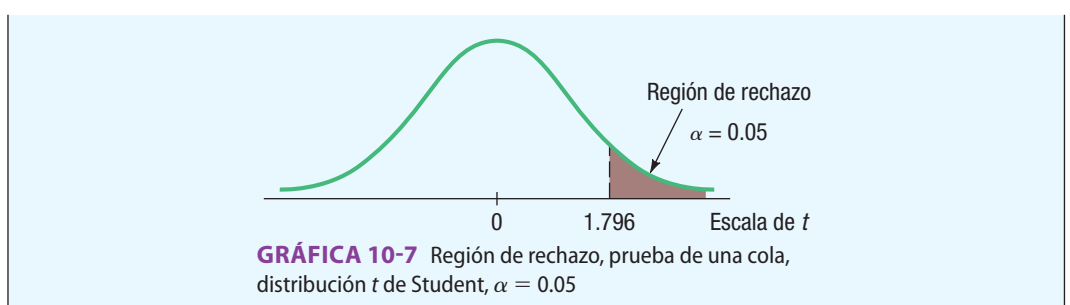

La media muestral se calculamos usando la fórmula [3.2] y la desviación estándar de la muestra con la fórmula [3.8]; la media muestral es 48 horas, y la desviación estándar de la muestra, 9.835 horas. Los detalles de los cálculos se muestran en la tabla 10.2

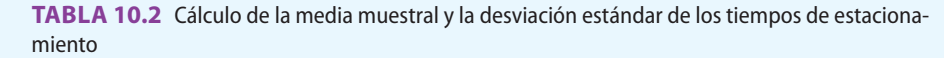

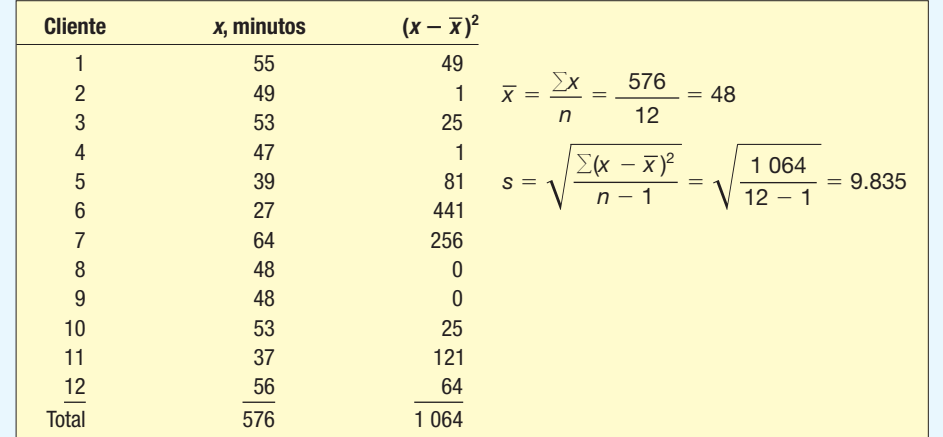

Ahora es posible calcular el valor t, usando la fórmula [10.2].

$$
t = \frac{\overline{x} - \mu}{s/\sqrt{n}} = \frac{48 - 40}{9.835/\sqrt{12}} = -2.818
$$

Se rechaza la hipótesis nula de que la media poblacional es menor o igual a 40 minutos porque el valor t calculado de 2.818 cae en el área a la derecha de 1.796; por tanto, el tiempo que los clientes pasan en el estacionamiento es mayor de 40 minutos. Este resultado indica que el aeropuerto necesita ampliar su estacionamiento.

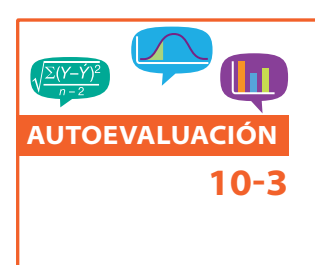

La vida media de la batería de un reloj digital es de 305 días; las vidas medias de las baterías se rigen por la distribución normal. Hace poco se modificó un lote de estas para que tuvieran mayor duración; una muestra de 20 baterías modificadas exhibió una vida media de 311 días, con una desviación estándar de 12 días. ¿La modificación incrementó la vida media de la batería?

- $(a)$ Formule la hipótesis nula y la hipótesis alternativa.
- $(a)$ Muestre la gráfica de la regla de decisión; utilice el nivel de significancia 0.05.
- $(a)$ Calcule el valor de t. ¿Cuál es su decisión respecto de la hipótesis nula? Resuma sus resultados.

**EJERCICIOS**

 **9.** Sean las siguientes hipótesis:

$$
H_0: \mu \le 10
$$
  

$$
H_1: \mu > 10
$$

 Se seleccionó una muestra aleatoria de 10 observaciones de una población normal, la media muestral fue de 12, y la desviación estándar de la muestra, de 3; utilice el nivel de significancia 0.05:

- **a.** Formule la regla de decisión.
- **b.** Calcule el valor del estadístico de prueba.
- **c.** ¿Cuál es su decisión respecto de la hipótesis nula?
- **10.** Sean las siguientes hipótesis:

$$
H_0: \mu = 400
$$
  

$$
H_1: \mu \neq 400
$$

 En el caso de una muestra aleatoria de 12 observaciones seleccionada de una población normal, la media muestral fue de 407, y la desviación estándar de la muestra, de 6; utilice el nivel de significancia 0.01:

- **a.** Formule la regla de decisión.
- **b.** Calcule el valor del estadístico de prueba.
- **c.** ¿Cuál es su decisión respecto de la hipótesis nula?
- **11.** El gerente de ventas del distrito de las Montañas Rocallosas de Rath Publishing, Inc., editorial de textos universitarios, afirma que los representantes de ventas realizan en promedio 40 llamadas de ventas a profesores cada semana. Varios representantes señalan que el cálculo es muy bajo; una muestra aleatoria de 28 representantes revela que la cantidad media de llamadas que se realizó la semana pasada fue de 42, con una desviación estándar de la muestra de 2.1 llamadas. Con el nivel de significancia 0.05, ¿puede concluir que la cantidad media de llamadas semanales por vendedor es superior a 40?
- 12. La administración de White Industries analiza una nueva técnica para armar un carro de golf; la técnica actual requiere 42.3 minutos de trabajo en promedio. El tiempo medio de montaje de una muestra aleatoria de 24 carros, con la nueva técnica, fue de 40.6 minutos, y la desviación estándar, de 2.7 minutos. Con el nivel de significancia 0.10, ¿puede concluir que el tiempo de montaje con la nueva técnica es más breve?
- **13.** El ingreso promedio por persona en Estados Unidos es de 40 000 dólares, y la distribución de ingresos sigue una distribución normal. Una muestra aleatoria de 10 residentes de Wilmington, Delaware, presentó una media de 50 000 dólares, con una desviación estándar de 10 000 dólares. Con el nivel de significancia 0.05, ¿existe suficiente evidencia para concluir que los residentes de Wilmington, Delaware, ganan más que el promedio nacional?
- 14. En la actualidad, la mayoría de quienes viajan por avión compra sus boletos en internet. De esta forma, los pasajeros evitan la preocupación de cuidar un boleto de papel; además, las aerolíneas ahorran. No obstante, en fechas recientes, las aerolíneas han recibido quejas relacionadas con los boletos, en particular cuando se requiere hacer un enlace para cambiar de línea. Para analizar el problema, una agencia de investigación independiente tomó una muestra aleatoria de 20 aeropuertos y recogió información relacionada con la cantidad de quejas que hubo sobre los boletos durante marzo. A continuación se presenta la información.

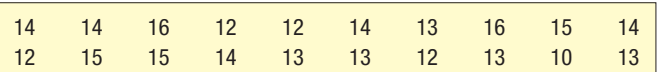

 Con el nivel de significancia 0.05, ¿la agencia de investigación puede concluir que la cantidad media de quejas por aeropuerto es menor de 15 al mes?

- **a.** ¿Qué suposición se requiere antes de llevar a cabo una prueba de hipótesis?
- **b.** Ilustre la cantidad de quejas por aeropuerto en una distribución de frecuencias o en un diagrama de dispersión. ¿Es razonable concluir que la población se rige por una distribución normal?
- **c.** Realice una prueba de hipótesis e interprete los resultados.

# Solución con software

El sistema de software de estadística Minitab, que se utilizó en los capítulos precedentes y en la sección anterior, proporciona una forma eficaz de llevar a cabo una prueba de hipótesis de una cola para la media de la población. Los pasos para generar la pantalla se muestran en el apéndice C.

Una característica adicional de la mayoría de los paquetes de software consiste en que calculan el valor p, el cual proporciona más información sobre la hipótesis nula; dicho valor es la probabilidad de un valor t tan extremo como el que se calculó, si la hipótesis nula es verdadera. Usando el análisis de Minitab del ejemplo anterior del estacionamiento del aeropuerto, se estableció que el

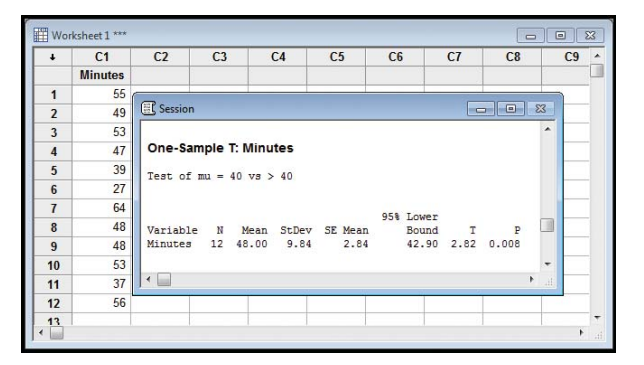

Para la **BASE DE DATOS** visite **www.mhhe.com/ uni/lind\_ae16e**

valor  $p$  de 0.008 es la probabilidad de un valor  $t$  de 2.82 o mayor, dada una media poblacional de 40. Así, la comparación del valor p con el nivel de significancia indica si la hipótesis nula se encontraba cerca de ser rechazada, si apenas se rechazó, etcétera.

Para mayor claridad, refiérase al diagrama. El valor p de 0.008 es el área sombreada, y el nivel de significancia es la totalidad de las áreas sombreadas. Como el valor p de 0.008 es menor que el

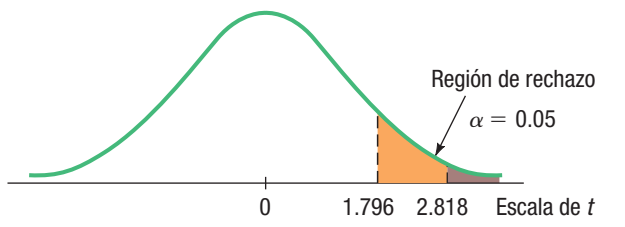

nivel de significancia 0.05, la hipótesis nula se rechaza. Si el valor p hubiera sido mayor que el nivel de significancia, por decir, 0.06, 0.19 o 0.57, la hipótesis nula no se habría rechazado.

En el ejemplo anterior se estableció que la hipótesis alternativa era de un lado, y la cola superior (derecha) de la distribución *t* contenía la región de rechazo.

El valor  $p$  es el área a la derecha de 2.818 para una distribución  $t$ con 11 grados de libertad.

¿Y si se tratara de una prueba de dos colas, de modo que la región de rechazo quedara tanto en las colas superior e inferior? Esto es, en el ejemplo del estacionamiento, si  $H_1$  se estableciera como  $\mu \neq 40$ , sería preciso reportar que el valor p es el área a la derecha de 2.818 más el valor a la izquierda de  $-2.818$ . Ambos valores son 0.008, así que el valor p es 0.008 + 0.008 = 0.016.

¿Cómo se calcula un valor p sin una computadora? Para ilustrarlo, recuerde que, en el ejemplo relativo al tiempo de estacionamiento, se rechazó la hipótesis nula que indicaba  $\mu \leq 40$  y se aceptó la hipótesis alternativa que indicaba  $\mu > 40$ . El nivel de significancia era de 0.05, así que, por lógica, el valor  $p$  es menor que 0.05. Para calcular el valor  $p$  con mayor precisión, vea el apéndice B.5 y localice la fila con 11 grados de libertad. El valor calculado de t, 2.818, se localiza entre 2.718 y 3.106 (parte del apéndice B.5 se reproduce en la tabla 10.3). El nivel de significancia de una cola correspondiente a 2.718 es 0.01, y en el caso de 3.106, es 0.005; por lo tanto, el valor p se encuentra entre  $0.005$  y  $0.01$ . Se acostumbra indicar que el valor p es menor que el mayor de los dos niveles de significancia. Así, "el valor  $p$  es menor que 0.01".

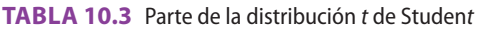

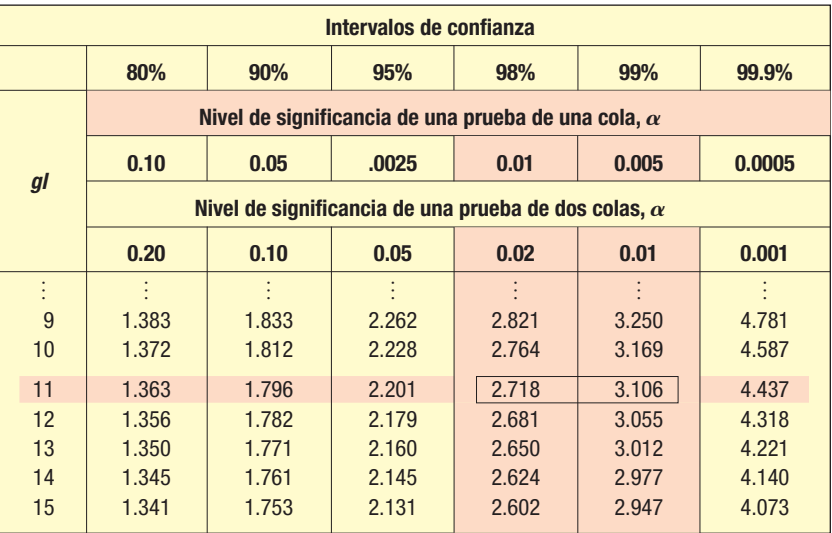

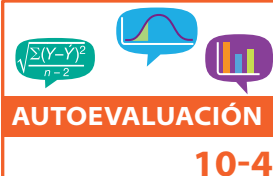

Se programa una máquina para llenar un frasco pequeño con 9.0 gramos de medicamento. Una muestra de ocho frascos arrojó las siguientes cantidades (en gramos) por botella.

9.2 8.7 8.9 8.6 8.8 8.5 8.7 9.0

¿Puede concluir que el peso medio es inferior a 9.0 gramos si el nivel de significancia es de 0.01?  $(a)$ Formule la hipótesis nula y la hipótesis alternativa.

- $(b)$ ¿Cuántos grados de libertad existen?
- $\mathcal{L}$ Establezca la regla de decisión.
- $(d)$ Calcule el valor de t. ¿Qué decide respecto de la hipótesis nula?
- $(e)$ Estime el valor  $p$ .

$$
H_0: \mu \ge 20
$$
  

$$
H_1: \mu < 20
$$

 Una muestra aleatoria de cinco elementos dio como resultado los siguientes valores: 18, 15, 12, 19 y 21. Con el nivel de significancia 0.01, ¿puede concluir que la media poblacional es menor que 20?

- **a.** Establezca la regla de decisión.
- **b.** Calcule el valor del estadístico de prueba.
- **c.** ¿Cuál es su decisión en lo que se refiere a la hipótesis nula?

**d.** Calcule el valor p.

**16.** Sean las siguientes hipótesis:

$$
H_0: \mu = 100
$$
  

$$
H_1: \mu \neq 100
$$

 Mediante una muestra aleatoria de seis elementos se obtuvieron los siguientes valores: 118, 105, 112, 119, 105 y 111. Con el nivel de significancia 0.05, ¿puede concluir que la media poblacional es diferente de 100?

- **a.** Establezca la regla de decisión.
- **b.** Calcule el valor del estadístico de prueba.
- **c.** ¿Cuál es su decisión en lo que se refiere a la hipótesis nula?
- **d.** Calcule el valor p.
- 17. La cantidad de agua consumida al día por un adulto sano sigue una distribución normal, con una media de 1.4 litros. Una campaña de salud promueve el consumo de cuando menos 2.0 litros diarios; después de la campaña, una muestra de 10 adultos muestra el siguiente consumo en litros:

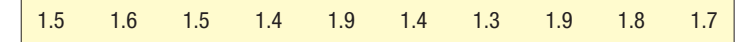

 Con el nivel de significancia 0.01, ¿se puede concluir que se ha elevado el consumo de agua? Calcule e interprete el valor p.

**18.** El cloro líquido que se agrega a las albercas para combatir las algas tiene una duración relativamente corta en las tiendas antes que pierda su eficacia. Los registros indican que la duración media de un frasco de cloro es de 2 160 horas (90 días). Como experimento, se agregó Holdlonger al cloro para saber si este incrementaba la duración del cloro; una muestra de nueve frascos de cloro arrojó los siguientes tiempos de duración (en horas) en las tiendas:

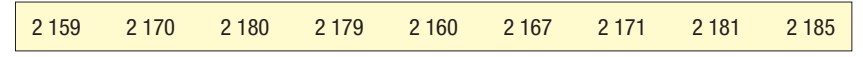

 Con el nivel de significancia 0.025, ¿incrementó el Holdlonger la duración del cloro en las tiendas? Calcule el valor p.

19. Un grupo de expertos en Washington, D.C., anuncia que el adolescente típico envió 50 mensajes de texto por día durante 2009. Para actualizar la estimación, usted contacta por teléfono a una muestra de adolescentes y les pregunta cuántos mensajes enviaron el día anterior; sus respuestas fueron:

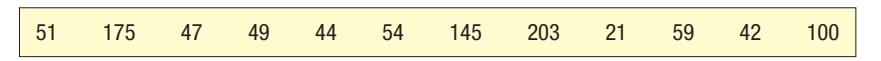

 Con el nivel de significancia 0.05, ¿puede concluir que el número medio es mayor a 50? Estime el valor p y describa qué le revela.

**20.** Hugger Polls afirma que un agente realiza una media de 53 entrevistas extensas a domicilio a la semana. Se introdujo un nuevo formulario para las entrevistas, y Hugger desea evaluar su eficacia. La cantidad de entrevistas extensas por semana de una muestra aleatoria de agentes es:

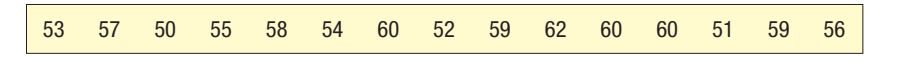

 Con el nivel de significancia 0.05, ¿puede concluir que la cantidad media de entrevistas de los agentes es superior a 53 a la semana? Calcule el valor p.

# Error tipo II

Recuerde que el nivel de significancia, identificado con el símbolo  $\alpha$ , es la probabilidad de que la hipótesis nula se rechace cuando sea verdadera; esto recibe el nombre de error tipo I. Los niveles de significancia más comunes son 0.05 y 0.01, y los establece el investigador desde el inicio de la prueba.

Para la **BASE DE DATOS** visite **www.mhhe.com/ uni/lind\_ae16e**

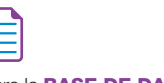

Para la **BASE DE DATOS** visite **www.mhhe.com/ uni/lind\_ae16e**

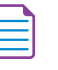

Para la **BASE DE DATOS** visite **www.mhhe.com/ uni/lind\_ae16e**

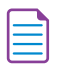

Para la **BASE DE DATOS** visite **www.mhhe.com/ uni/lind\_ae16e**

#### **OA10-8**

Calcular la probabilidad de un error tipo II.

**EJERCICIOS**

En un caso de prueba de hipótesis también existe la posibilidad de que no se rechace una hipótesis nula cuando en realidad es falsa; es decir, se acepta una hipótesis nula falsa. Esto recibe el nombre de error tipo II, y su probabilidad se identifica con la letra griega beta  $(\beta)$ . En los siguientes ejemplos se ilustran los detalles de la determinación del valor de  $\beta$ .

### **EJEMPLO**

Western Wire Products compra barras de acero para hacer clavijas. La experiencia indica que la fuerza media de tensión de las cargas que llegan es de 10 000 psi, y que la desviación estándar,  $\sigma$ , es de 400 psi.

Con el fin de tomar una decisión sobre las cargas de barras de acero que llegan, el fabricante establece la siguiente regla para que el inspector de control de calidad se apegue a ella: "Tome una muestra de 100 barras de acero. Si la fuerza media  $(\overline{x})$  se encuentra entre 9 922 y 10 078 psi, con un nivel de significancia de 0.05, acepte el lote; de lo contrario, debe rechazarlo". En la gráfica 10.8, región A, se muestra el área en que se rechaza cada lote y en donde no se rechaza. La media de esta distribución se representa mediante  $\mu_0$ . Las colas de la curva representan la probabilidad de cometer un error tipo I, es decir, rechazar el lote de barras de acero que ingresa cuando, en realidad, se trata de un buen lote, con una media de 10 000 psi.

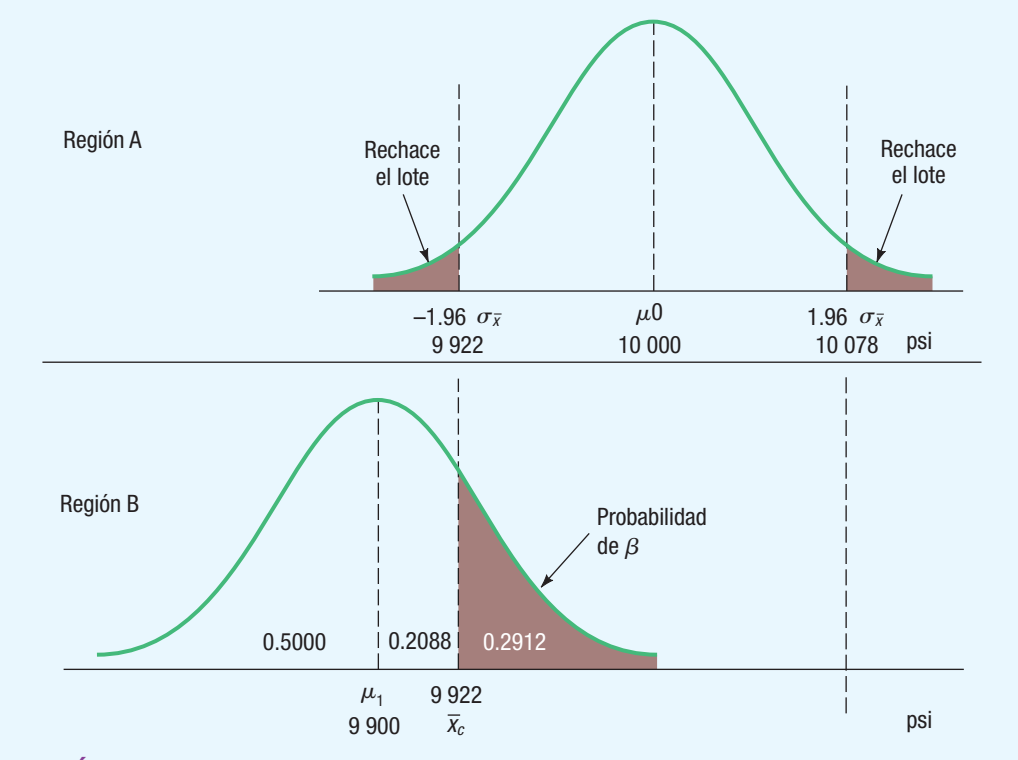

**GRÁFICA 10.8** Gráficas que muestran los errores tipo I y tipo II

Suponga que la media poblacional desconocida de un lote que llega, designada  $\mu$ , es en realidad de 9 900 psi. ¿Cuál es la probabilidad de que el inspector de control de calidad no rechace la carga (error tipo II)?

### **SOLUCIÓN**

La probabilidad de cometer un error tipo II, según se representa el área sombreada en la gráfica 10.8, región B, se calcula al determinar el área bajo la curva normal que se localiza sobre 9 922 libras. El cálculo de las áreas bajo la curva normal se analizó en el capítulo 7; he aquí un breve repaso: es necesario determinar primero la probabilidad de que la media muestral caiga entre 9 900 y 9 922. Después, se resta esta probabilidad de 0.5000 (que representa toda el área más allá de la media de 9 900) para llegar a la probabilidad de cometer un error tipo II.

El número de unidades estándar (valor de z) entre la media del lote que llega (9 900), designada  $\mu_1$  y  $\bar{X}_c$ , que representa el valor crítico de 9 922, se calcula de la siguiente manera:

**ERROR TIFO II**

\n
$$
z = \frac{\overline{x}_0 - \mu_1}{\sigma/\sqrt{n}} \tag{10.3}
$$

Si  $n = 100$  y  $\sigma = 400$ , el valor de z es 0.55:

$$
z = \frac{\overline{x}_c - \mu_1}{\sigma/\sqrt{n}} = \frac{9.922 - 9.900}{400/\sqrt{100}} = \frac{22}{40} = 0.55
$$

El área bajo la curva entre 9 900 y 9 922 (un valor z de 0.55) es 0.2088. El área bajo la curva más allá de 9 922 libras es 0.5000 - 0.2088, o 0.2912; tal es la probabilidad de cometer un error tipo II, es decir, de aceptar el ingreso de un lote de barras de acero cuando la media poblacional es de 9 900 psi.

En otra ilustración, en la gráfica 10.9, región C, se describe la probabilidad de aceptar un lote cuando la media poblacional es de 10 120. Para determinar la probabilidad:

$$
z = \frac{\overline{x}_c - \mu_1}{\sigma/\sqrt{n}} = \frac{10\ 078 - 10\ 120}{400/\sqrt{100}} = -1.05
$$

La probabilidad de que z sea menor que  $-1.05$  es 0.1469, que se determina al calcular 0.5000  $-$ 0.3531; por lo tanto,  $\beta$ , o la probabilidad de cometer un error tipo II, es 0.1469. Cuidado: si la diferencia entre  $\mu_0$  y  $\mu_1$  es relativamente pequeña, puede ocurrir la probabilidad de un error tipo II en ambas colas. Aquí no se considera tal eventualidad.

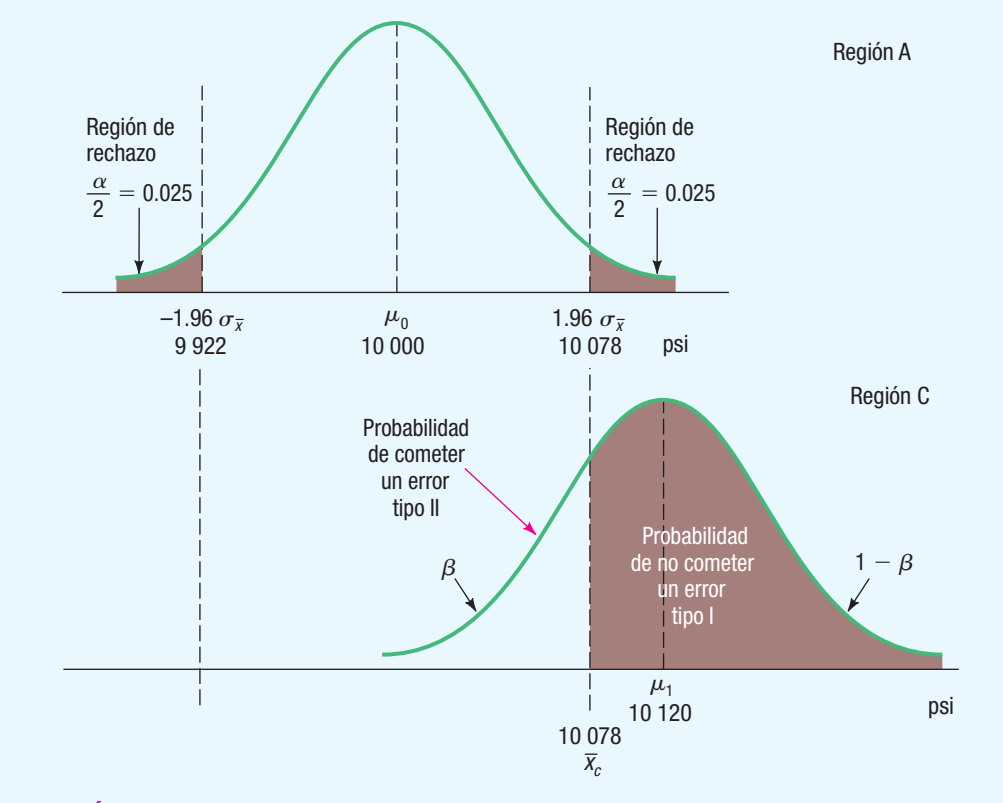

#### **GRÁFICA 10.9** Errores tipo I y tipo II (otro ejemplo)

De acuerdo con los métodos que se ilustran en las gráficas 10.8 (región B) y 10.9 (región C), puede determinarse la probabilidad de aceptar una hipótesis como verdadera cuando en realidad es falsa para cualquier valor de  $\mu_1$ .

Las probabilidades de cometer un error tipo II se muestran en la columna central de la tabla 10.4 para valores seleccionados de  $\mu$ , dados en la columna de la izquierda. La columna derecha proporciona la probabilidad de no cometer un error tipo II, que también se conoce como la fuerza de una prueba.

**TABLA 10.4** Probabilidades de cometer un error tipo II con  $\mu_0$  = 10 000 libras y medias alternativas seleccionadas, nivel de significancia 0.05

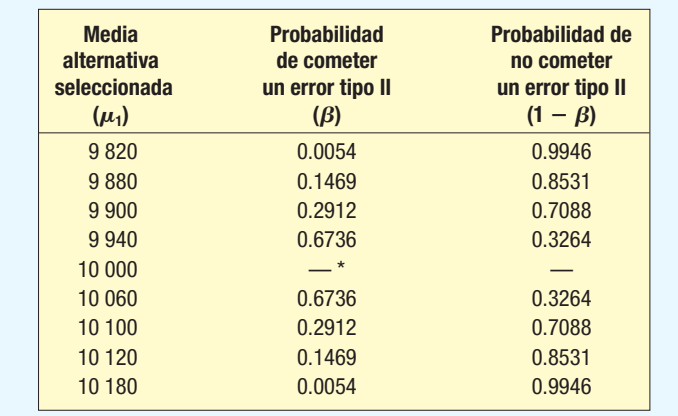

\* No es posible cometer un error tipo II cuando  $\mu_1 = \mu_0$ .

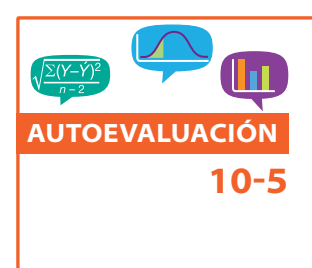

Con base en el ejemplo anterior, se supone que la media real de un lote de barras de acero que llega es de 10 180 psi. ¿Cuál es la probabilidad de que el inspector de control de calidad acepte las barras como si tuvieran una media de 10 000 psi? Parece poco probable que las barras de acero se rechacen si la fuerza de tensión es mayor que la especificada. No obstante, puede ser que la clavija tenga una doble función en un motor fuera de borda; tal vez esté diseñada para que no se desprenda si el motor golpea un objeto pequeño, aunque sí lo haga si golpea una roca. Por consiguiente, el acero no debe ser demasiado fuerte.

El área no sombreada en la gráfica 10.9 (región C) representa la probabilidad de aceptar por error la hipótesis que indica que la fuerza de tensión media de las barras de acero es de 10 000 psi. ¿Cuál es la probabilidad de cometer un error tipo II?

#### **EJERCICIOS**

- **21.** Consulte la tabla 10.4 y el ejemplo anterior; si  $n = 100$ ,  $\sigma = 400$ ,  $\overline{x}_c = 9$  922 y  $\mu_1 = 9$  880, verifique que la probabilidad de cometer un error tipo II sea de 0.1469.
- **22.** Consulte la tabla 10.4 y el ejemplo anterior; si  $n = 100$ ,  $\sigma = 400$ ,  $\bar{x}_c = 10078$  y  $\mu_1 = 1000$ , verifique que la probabilidad de cometer un error tipo II sea de 0.2912.

### **RESUMEN DEL CAPÍTULO**

- **I.** El objetivo de la prueba de hipótesis consiste en verificar la validez de una afirmación relacionada con un parámetro de la población.
- II. Los pasos para llevar a cabo una prueba de hipótesis son los siguientes:
	- **A.** Se formula la hipótesis nula ( $H_0$ ) y la hipótesis alternativa ( $H_1$ ).
	- **B.** Se selecciona el nivel de significancia.
		- **1.** El nivel de significancia es la probabilidad de rechazar una hipótesis nula verdadera.
		- **2.** Los niveles de significancia más frecuentes son 0.01, 0.05 y 0.10, pero es posible utilizar cualquier valor entre 0 y 1.00.
	- **C.** Se selecciona el estadístico de prueba.
		- **1.** Un estadístico de prueba es un valor que se calcula a partir de la información de una muestra para determinar si se rechaza la hipótesis nula.
		- **2.** En este capítulo se consideraron dos estadísticos de prueba.
			- **a.** La distribución normal estándar se utiliza cuando la población sigue la distribución normal y se conoce la desviación estándar de la población.
			- **b.** La distribución t Student se emplea cuando la población sigue la distribución normal y se desconoce la desviación estándar de la población.